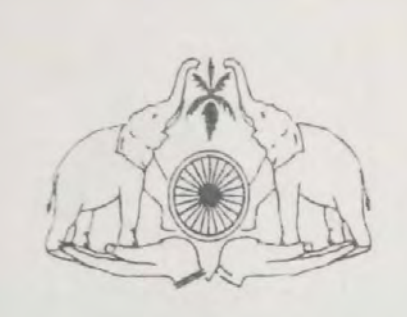

# ജനകീയാസൂത്രണം 2019-'21 ജില്ലാ പഞ്ചായത്ത്, പത്തനംതിട്ട

# mode no opor:

ഹയർ സെക്കന്ററി പരീക്ഷാഫലം ഉയർത്താനുള്ള പദ്ധതി

പ്രത്യേക പഠനസഹായി

# **COMPUTERISED**

# **ACCOUNTANCY**

**Scanned by CamScanner** 

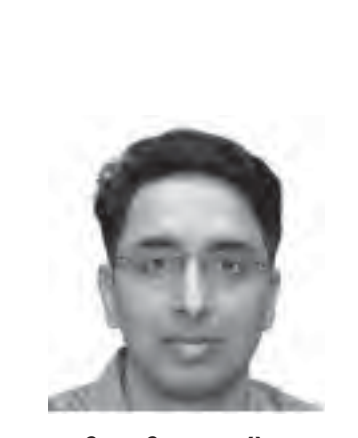

പി. ബി. നൂഹ് **IAS** (ജില്ലാ കളക്ടർ)

## <u>പത്തനംതിട്ട ജില്ലാപഞ്ചായത്ത്</u> <u>ഭരണസ്മിതി</u>

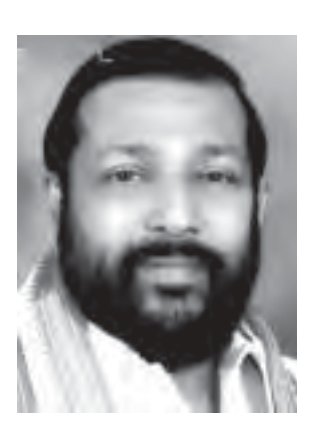

ജോർജ്ജ് മാമ്മൻ കൊണ്ടുർ വൈസ് പ്രസിഡന്റ്

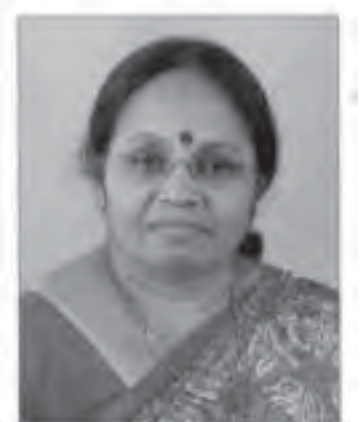

അന്നപൂർണ്ണാദേവി പ്രസിഡന്റ്

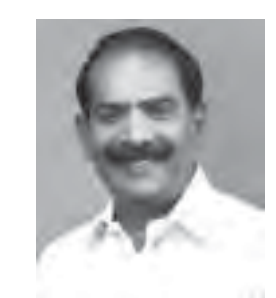

സാം ഈപ്പൻ

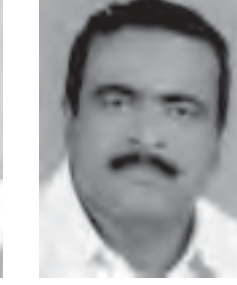

അഡ്വ: റെജി തോമസ് 

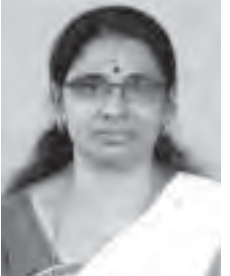

ലീലാ മോഹൻ ചെയർപേഴ്സൺ ക്ഷേമകാര്വ സ്റ്റാന്റിംഗ് കമ്മിറ്റി

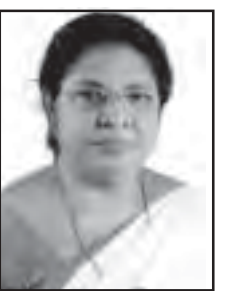

എലിസബത്ത് അബു

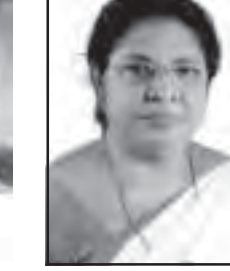

കെ. ജി. അനിത --- - ---<br>ചെയർപേഴ്സൺ ആരോഗ്വ വിദ്യാഭ്യാസ സ്റ്റാന്റിംഗ് കമ്മിറ്റി

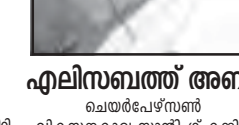

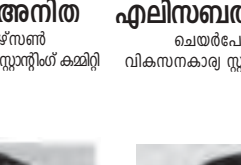

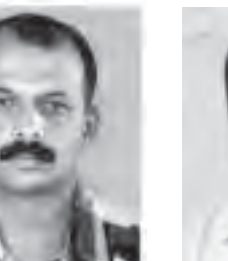

റ്റി. മുരുകേഷ്

എസ്. വി. സുബിൻ

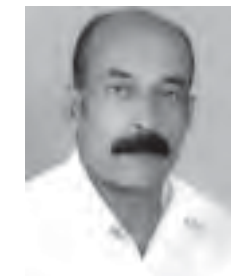

വർഗ്ഗീസ് പി. വി

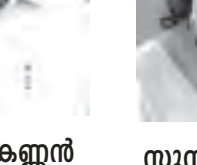

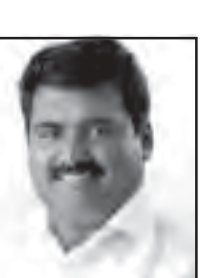

അഡ്വ: R.B.രാജീവ് കുമാർ

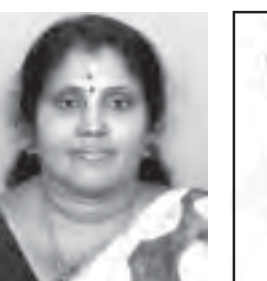

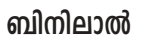

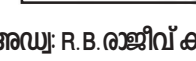

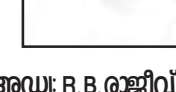

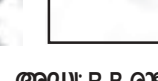

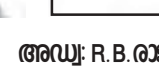

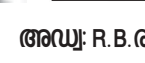

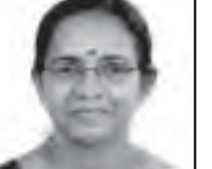

ബി. സതികുമാരി

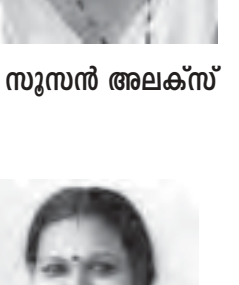

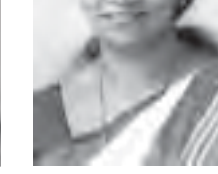

വിനീത അനിൽ

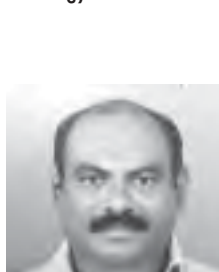

ജോൺസൺ പ്രേംകുമാർ<br><sup>ജില്ലാപത്തായത്ത് സെക്രട്ടറി</sup>

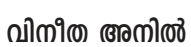

എം. ജി. കണ്ണൻ

#### ആമുഖം

2020 മാർച്ചിൽ നടക്കുന്ന രണ്ടാം വർഷ ഹയർ സെക്കണ്ടറി പരീക്ഷയിലും, തുടർ വർഷങ്ങളിലെ പരീക്ഷകളിലും ജില്ലയിലെ ഹയർ സെക്കണ്ടറി ഫലം മികവുറ്റതാക്കാൻ വേണ്ടി ജില്ലാ പത്തനംതിട്ട ജില്ലാ പഞ്ചായത്ത്, ഭരണകൂടവും പൊതുവിദ്യാഭ്യാസ വകുപ്പുമായി ചേർന്ന് പത്തനംതിട്ട ഡയറ്റിന്റെ അക്കാദമിക പിന്തുണയോടെ, വിവിധ മേഖലകളിൽ നിന്നും അഭിപ്രായങ്ങൾ സ്വീകരിച്ച്, ചർച്ച ചെയ്ത്. ആശയങ്ങൾ ക്രോഡീകരിച്ച്, 2015-16 വർഷം ആവിഷ്കരിച്ചു നടപ്പിലാക്കിയ പദ്ധതിയുടെ മാതൃകയിലും, രാജ്യത്തിന് മാതൃകയായ കേരളാ സർക്കാരിന്റെ പൊതുവിദ്യാഭ്യാസ സംരക്ഷണ യജ്ഞത്തിന്റെ ഭാഗമായും, 'കൈത്താങ്ങ്' എന്ന പേരിൽ ഒരു തുടർ പദ്ധതി തയ്യാറാക്കി.

ഇതിൻറെ ഒന്നാം ഘട്ടം എന്ന നിലയ്ക്ക് നിൽക്കുന്ന പഠനത്തിൽ പിന്നോക്കം വിദൃാർഥികൾക്കായി, 15 വിഷയങ്ങളിൽ അടിസ്ഥാന പാഠഭാഗങ്ങൾ ഉൾപ്പെടുത്തി 'കൈത്താങ്ങ്' എന്ന പേരിൽ തന്നെ ഒരു പഠന സഹായി രണ്ടാംവർഷ ഹയർ സെക്കണ്ടറി വിദ്യാർഥികൾക്കായി സജ്ജമാക്കിയിരിക്കുന്നു.

രക്ഷിതാക്കളും, വിദൃാർത്ഥികളും, അദ്ധ്യാപകരും ഒരുമിച്ചുനിന്നുള്ള 'കൈത്താങ്ങ്' പദ്ധതി നമ്മുടെ ജില്ലയിലെ ഹയർ സെക്കൻഡറി പരീക്ഷാഫലം മെച്ചപ്പെടുത്തും എന്ന് പ്രത്യാശിക്കാം.

വിശ്വസ്തതയോടെ

അന്നപൂർണ്ണാദേവി (പ്രസിഡന്റ്, ജില്ലാപഞ്ചായത്ത് പത്തനംതിട്ട)

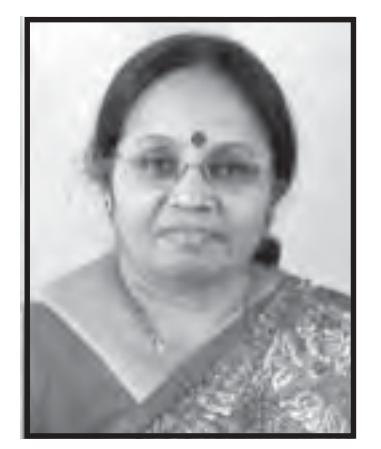

അന്നപൂർണ്ണാദേവി (പ്രസിഡന്റ്)

# കൈത്താങ്ങ് അക്കാദമിക കൗൺസിൽ

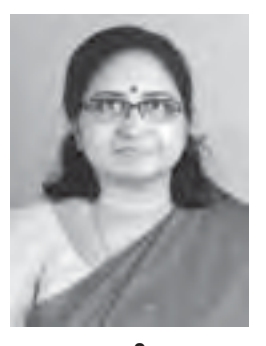

ഡോ: ജീജ $IR$ (R.DD ചെങ്ങന്നൂർ)

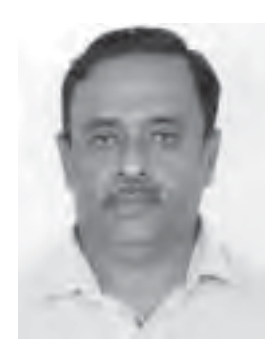

ഫിറോസ്ഖാൻ (ഹയർസെക്കൻഡറ<u>ി</u> ജിലാ കോഡിനേറർ)

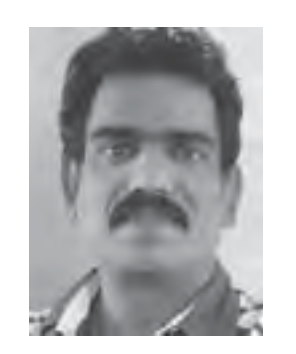

രാജേഷ് S. വള്ളിക്കോട് ്കാര് പ്രത്യസ്ത്രേറ്റർ,<br>ബാതു വിദ്വാഭ്യാസ സംരക്ഷണ യജ്ഞം)

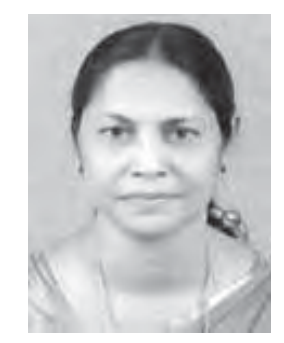

ലാലികുട്ടി. പി (പ്രിൻസിപ്പാൾ, ഡയറ്റ് തിരുവല്ല, പത്തനംതിട്ട)

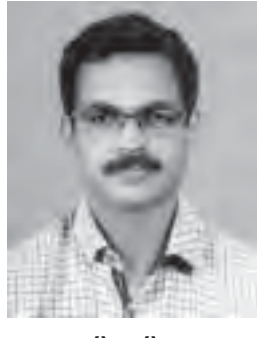

അഷ്റഫ്. ഹിം (പ്രിൻസിപ്പൽ, ഗവ:ഗേൾസ് HSS,അടൂർ & .<br>നിർവ്വഹണ ഉദ്യോഗസ്ഥൻ)

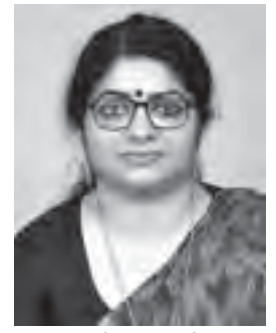

ബിന്ദു. സി (ഹയർസെക്കൻഡറി അസിസ്റ്റൻറ് ജില്ലാ കോഡിനേറ്റർ)

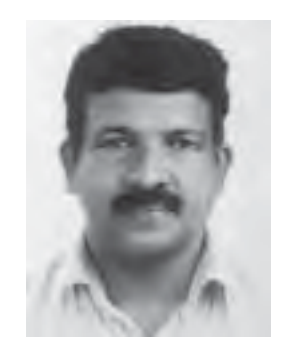

പി. ആർ. ഗിരിഷ്. (എച്ച്. എസ്. എസ്. ടി. ഗവ.ബോയ്സ് .<br>എച്ച്.എസ്.എസ്, അടൂർ)

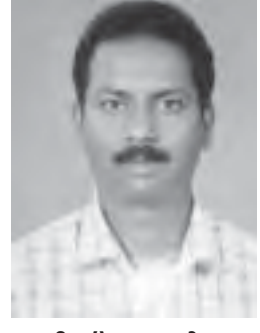

അജീഷ് കുമാർ. T.B (ലക്ച്ചറർ, ഡയറ്റ്, പത്തനംതിട്ട)

# മോണിറ്ററിംഗ് സമിതി

- ജില്ലാ പഞ്ചായത്ത് പ്രസിഡൻറ്  $\mathbf{1}$
- ജില്ലാ കളക്ലർ  $2.$
- ജില്ലാ പഞ്ചായത്ത്വിദ്വാഭ്വാസ ആരോഗ്വ സ്റ്റാൻഡിങ് കമ്മിറ്റി ചെയർപേഴ്സൺ  $3.$
- ജില്ലാ പഞ്ചായത്ത് വിദ്വാഭ്വാസ– ആരോഗ്വ സ്റ്റാൻഡിങ് കമ്മിറ്റി അംഗങ്ങൾ  $\mathbf{A}$ .
- ജില്ലാ പഞ്ചായത്ത് അംഗങ്ങൾ 5.
- ജിലാ പഞ്ചായത്ത് സെക്രടറി 6.
- ഹയർസെക്കൻഡറി റീജിയണൽ ഡെപ്വൂട്ടി ഡയറകർ  $7.$
- ഹയർസെക്കൻഡറി ജില്ലാ കോർഡിനേറ്റർ  $\mathbf{8}$ .
- ഹയർസെക്കണ്ടറി അസിസ്റ്റൻറ് ജില്ലാ കോർഡിനേറ്റർ 9.
- 10. പൊതു വിദ്വാഭ്വാസ സംരക്ഷണ യജ്ഞം ജില്ലാ കോർഡിനേറ്റർ
- ജില്ലാ കോർഡിനേറ്റർ എസ്. എസ്. കെ  $11.$
- 12. പ്രിൻസിപ്പാൾ, ഡയറ്റ്, പത്തനംതിട്ട.
- 13. നിർവഹണ ഉദ്വോഗസ്ഥൻ
- 14. ശ്രീമതി. ജോളി ഡാനിയേൽ, പ്രിൻസിപ്പാൾ, ഗവ. എച്. എസ്. എസ്, ചിറ്റാർ.
- 15. ശ്രീമതി. പ്രീത.സി. ആർ, പ്രിസിപ്പാൾ, SVGV HSS, കിടങ്ങന്നൂർ.
- 16. പി. അർ. ഗിരീഷ്. HSST ഗവ. ബോയ്സ് HSS. അടൂർ. (അദ്ധ്വാപക പ്രധിനിധി & കൺവീനർ)

### **CHAPTER - 1 ACCOUNTING FOR NOT -FOR – PROFIT ORGANISATION**

1. The organisation which renders service to its members and public is known as ………... Ans. Not-for-profit organisation

2. Write any 3 examples of Not-for-profit organisation Ans. a. school b. hospital c. club

3. The main object of not-for-profit organisation is ………………. Ans. Service.

4. What are the financial statements (final accounts) of a not-for-profit organisation? Ans. a. Receipts and Payments Account, b. Income and Expenditure Account c. Balance Sheet

5. …………….. is summary of the Cash Book. Ans. Receipts and Payments Account.

6………………...is similar to Profit and Loss Account. Ans. Income and Expenditure Account

7.The balance from Income and Expenditure Account represents …………... Ans. Surplus or Deficit.

8. Excess of income over expenditure is ……………... Ans. Surplus.

9. Excess of expenditure over income is ………………. Ans. Deficit.

10. Excess of assets over liabilities is …………….. Ans. Capital

11.Write any 3 sources of not-for-profit organisation Ans. a. Subscription b. Donation c. Legacy

12. Opening/closing balance of Receipts and Payments Account represents…………. Ans. Cash in hand/at bank.

13. Subscription outstanding will be shown in the …………………...side of Balance Sheet. Ans. Assets

14. Subscription received in advance will be shown in the ………………….side of Balance Sheet. Ans. Liabilities

15. Amount received on sale of fixed asset is an example of…………….. Ans. Capital receipt..

16. Amount received from a deceased person on his death as per 'will' is called ………………. Ans, Legacy. കെ കേക്ക് കേക്ക് കേക്ക് കേക്ക് കേക്ക് കേക്ക് കേക്ക് കേക്ക് കേക്ക് കേക്ക് കേക്ക് കേക്ക് കേക്ക് കേക്ക് കേക്ക് കേ<br>കേക്ക് കേക്ക് കേക്ക് കേക്ക് കേക്ക് കേക്ക് കേക്ക് കേക്ക് കേക്ക് കേക്ക് കേക്ക് കേക്ക് കേക്ക് കേക്ക് കേക്ക് കേക്ക

ത്താങ്ങ് *- 2019-20,* പത്തനംതിട്ട ജില്ലാ പഞ്ചായത്ത്

17. Table showing Revenue items and Capital items

| Capital items                         |
|---------------------------------------|
| Donation(specific)<br>Grant(specific) |
| Legacy                                |
| Endowment fund                        |
| Sale of old assets                    |
| Expense/income of specific fund.      |
| Investments purchased                 |
|                                       |
|                                       |

18. Write short notes on a)Subscription b)Entrance fee c) Donation d) Legacy e) Life membership fee

Ans. a) Subscription: Subscription is the collections from members periodically. It is credited by Income and Expenditure Account.

b) Entrance fee: It is the collections on admission of members. It is credited by Income and Expenditure Account.

c) Donation: It is received by way of gift. General donation is credited by

Income and Expenditure Account. Specific donation is shown on the liabilities side of Balance Sheet.

d) Legacy: It is received as per 'will' of deceased person. Legacy is shown on the liabilities side of Balance Sheet.

e) Life membership fee: It is the lump sum payment as subscription on admission of a member for whole life. It is a capital receipt and added to capital fund.

19. Differences between Income and Expenditure Account and Receipts and Payments Account

Ans.

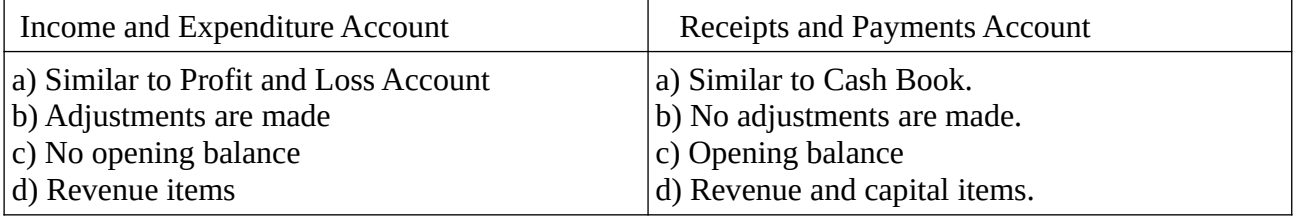

20. Income and Expenditure Account Vs. Profit and Loss Account Ans

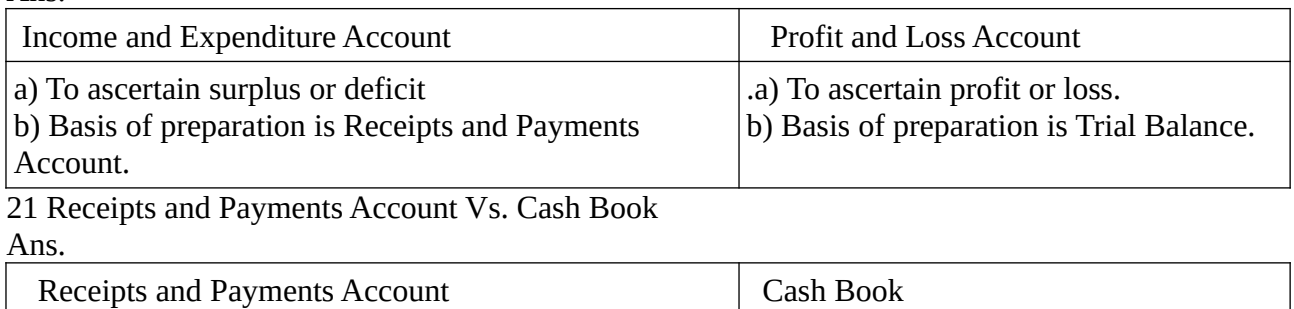

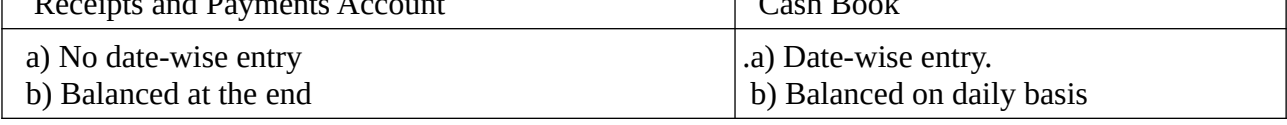

കെ കേരളത്തിൽ കേരളത്തിൽ കേരളത്തിൽ കേരളത്തിൽ കേരളത്തിൽ കേരളത്തിൽ കേരളത്തിൽ കേരളത്തിൽ കേരളത്തിൽ കേരളത്തിൽ കേരളത്ത ത്താങ്ങ് *2019-20* പത്തനംതിട്ട ജില്ലാ പഞ്ചായത്ത് 22. What are the main characteristic features of a not-for-profit organisation?

Ans. a. Service motive, b. Member status c. Result is surplus/deficit

23. Differences between Commercial entities and Not-for-profit entities

Ans.

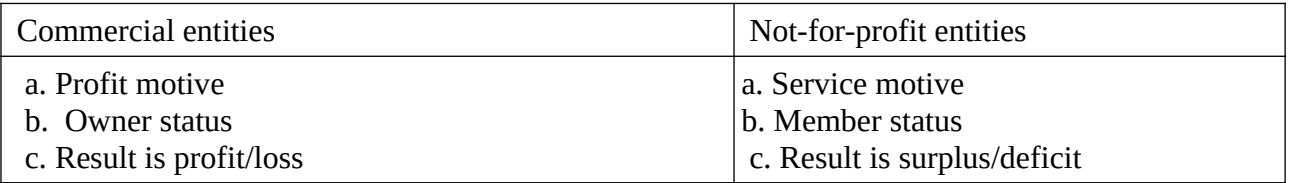

24. You are given various receipts and payments of a hospital. Classify them into capital revenue.

a) Consultation fees b) Payment of salaries c) Conveyance expense d) Purchase of medicine e) Purchase of surgical instruments f) Life membership subscription for health plan

Ans.

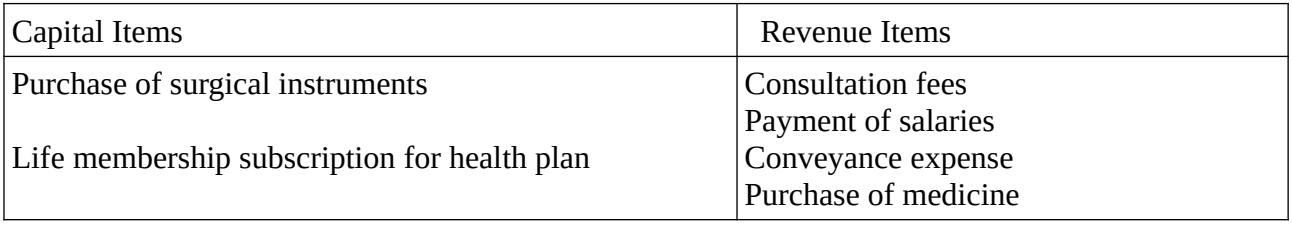

25.From the following information, find out the amount of subscription to be credited to Income and Expenditure Account for the year ended 31/12/2018

a) Subscription received during the year 2018 Rs.12000

b) Subscription outstanding on 31/2/2018 Rs.1500

c) Subscription outstanding on 01/01/2018 Rs.1200

d) Subscription received in advance on 31/12/2018 Rs.1800

e) Subscription received in advance on 01/01/2018 Rs.750

Ans.

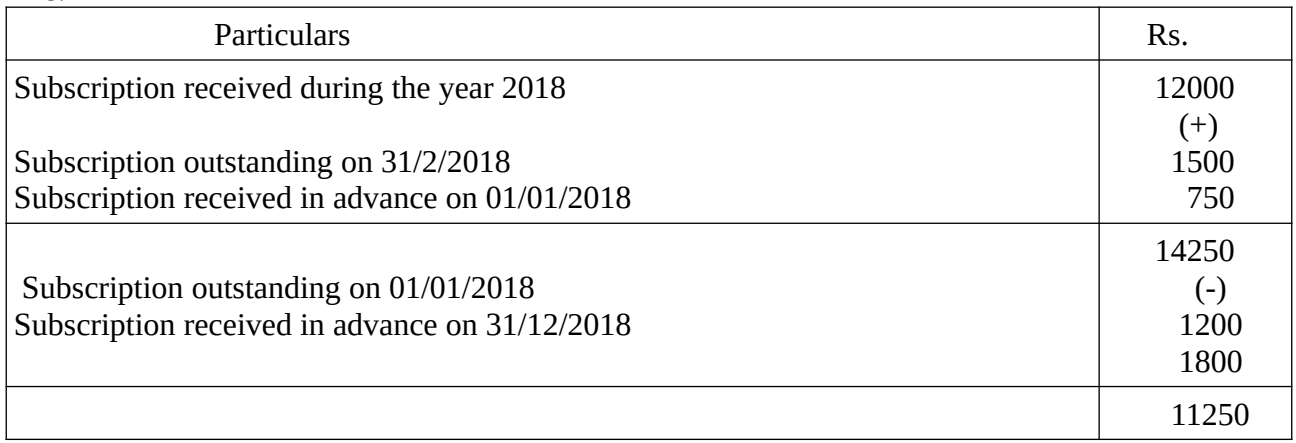

കെ കേക്ക് കേക്ക് കേക്ക് കേക്ക് കേക്ക് കേക്ക് കേക്ക് കേക്ക് കേക്ക് കേക്ക് കേക്ക് കേക്ക് കേക്ക് കേക്ക് ക ത്താങ്ങ് *2019-20* പത്തനംതിട്ട ജില്ലാ പഞ്ചായത്ത് 26. From the following details, calculate the amount that will appear against the item 'stationery used' in the Income and Expenditure Account for the year ended 31-12--2018. Stock of stationery as on 01/01/2018 Rs.300 Creditors for stationery as on 01/01/2018 Rs.200 Amount paid for stationery during 2018 Rs.1080 Stock of stationery on 31/12/2018 Rs.50 Creditors for stationery on 31/12/2018 Rs.130 Ans.

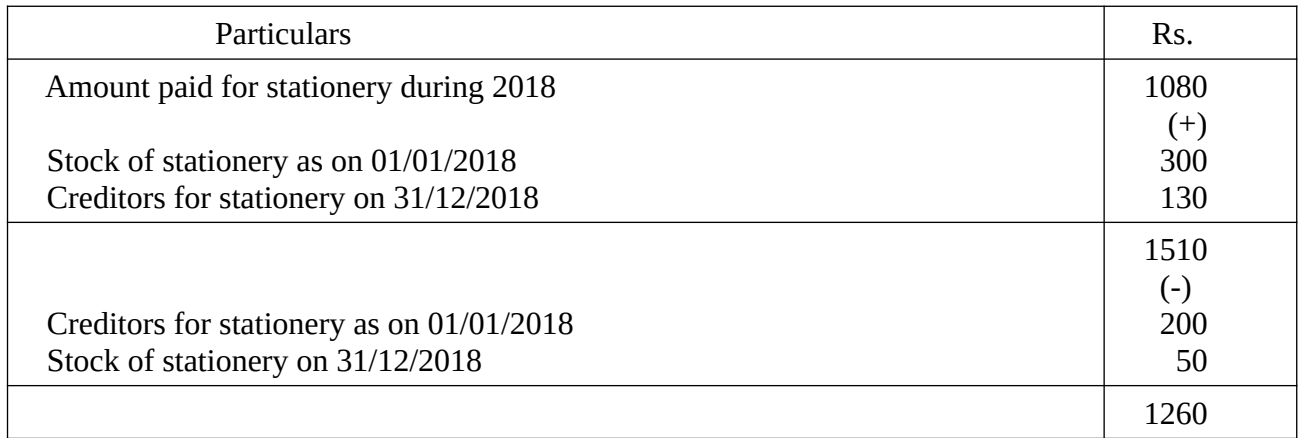

27. Show the following information in a financial statement of a Not-for-profit organisation.

Match expenses Rs.16000 Match fund Rs. 8000 Donation for match fund Rs. 5000 Sale of match tickets Rs. 7000 Ans

Balance Sheet

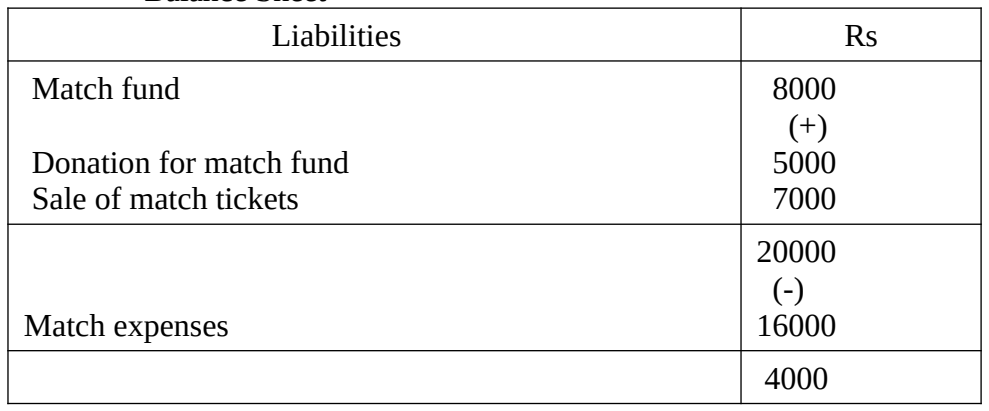

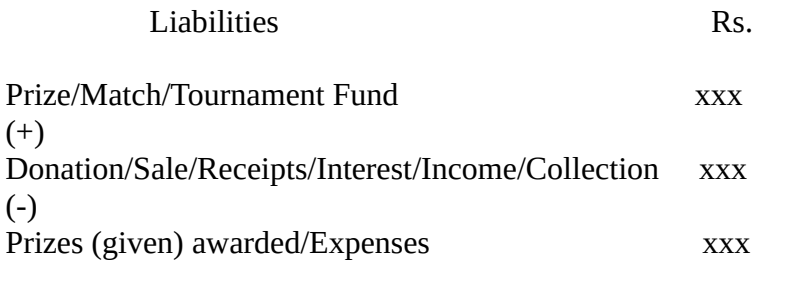

കൈ-ത്താങ്ങ് *2019-20* പത്തനംതിട്ട ജില്ലാ പഞ്ചായത്ത്

#### $CHAPTER - 2$ **ACCOUNTING FOR PARTNERSHIP - BASIC CONCEPTS**

1. What is partnership?

Ans. Partnership is the relation between persons who have agreed to share profit of a business carried on by all or any of them acting for all.

2. Write any 4 characteristic features of a partnership

Ans. a. Minimum number of persons is 2.

b. Unlimited liability

c. Oral or written agreement.

d. Lawful business.

3. Minimum number of persons to form a partnership business is -----

Ans. 2

4. Liability of a partner in a partnership business is ------

Ans. Unlimited.

5. What is Partnership Deed?

Ans. Partnership Deed is a document containing the terms and conditions of partnership as agreed by partners.

6. List out any 4 contents of Partnership Deed

Ans. a. Name of the firm.

b. Names and addresses of partners.

- c. Principal place of business.
- d. Duration of partnership.

7. State the rules applicable in the of absence of Partnership Deed

Ans. a. Profit sharing

- Equally $(1:1)$ b. Interest on capital  $No$
- c. Interest on drawings  $No$ 
	- d. Remuneration(salary, commission) - $N<sub>0</sub>$
	- e. Interest on loan by a partner to the firm - $6%$

8. In the absence of partnership agreement, partners will share profit and loss ................ Ans Equally

 $\blacksquare$ 

9. Partners are entitled to get .............interest on loan advanced by them in the absence of Partnership Deed

Ans. 6%

Ans. Profit and Loss Appropriation

11. Write the 2 methods of maintaining capital accounts

Ans a. Fluctuating Capital Method b. Fixed Capital Method.

12. Differences between Fluctuating Capital Method and Fixed Capital Method

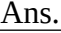

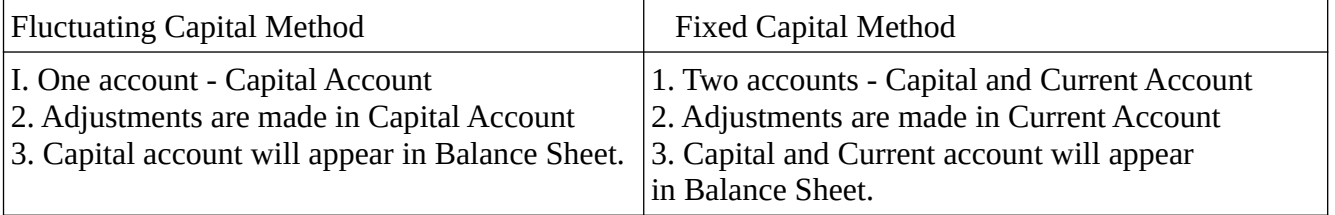

കൈത്താങ്ങ് 2019-20 പത്തനംതിട്ട ജില്ലാ പഞ്ചായത്ത്

13. Using the following information, prepare capital accounts of Mr. Joy, and find out his share of profit.

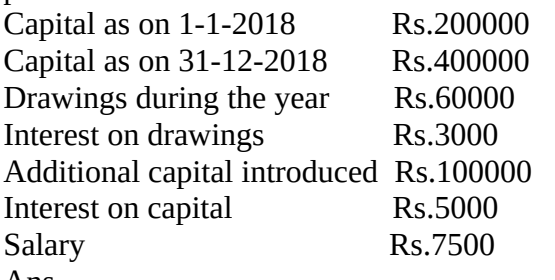

Ans.

Dr. Mr. Joy's Capital Account Cr.

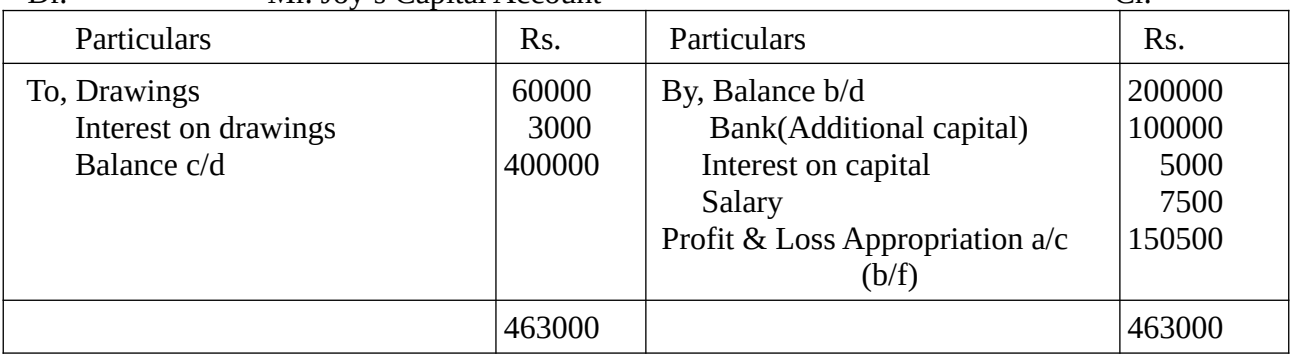

14.What is Profit and Loss Appropriation Account?

Ans. Profit and Loss Appropriation Account is an extension of Profit and Loss Account to show how profit has been distributed among partners.

15. X and Y were partners with capitals of Rs.200000, and Rs.150000 on 01/01/2018. They agreed to share profits and losses in the ratio of 3:2. For the year ending 31/12/2018, the firm earned a profit of Rs.60000, before adjusting the following-

a. Interest on capital @5% p.a

b. Interest on drawings  $X - Rs.750Y - Rs.500$ 

c. Salary to Y Rs.15000

During the year, X withdrew Rs.35000 and Y withdrew Rs.25000. Prepare Profit and Loss Appropriation Account

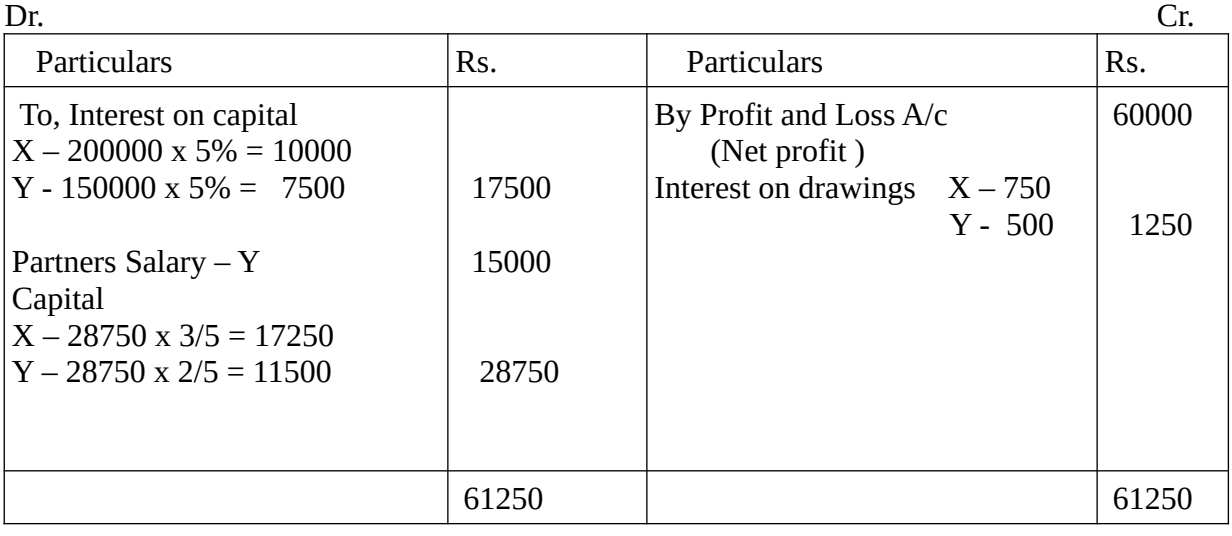

Dr. Profit and Loss Appropriation Account for the year ended 31/12/2018

കെ കെ കെ കെ കെ കെ കെ കെ കെ കെ കെ കെ ക ത്താങ്ങ് *2019-20* പത്തനംതിട്ട ജില്ലാ പഞ്ചായത്ത്

#### ли в село в село в село в 17 метали в 17 метали в 17 метали в 17 метали в 17 метали в 17 метали в 17 метали в <br>27 метали в 17 метали в 17 метали в 17 метали в 17 метали в 17 метали в 17 метали в 17 метали в 17 метали в 17 **CHAPTER – 3** *PART - A ACCOUNTING* **RECONSTITUTION OF A PARTNERSHIP FIRM – ADMISSION OF A PARTNER**

1. Any change in the existing agreement amounts to …………………...of partnership firm Ans. Reconstitution. 2. As a result of………….. existing agreement of partners comes to an end and a new agreement is formed. Ans. Reconstitution. 3. While transferring reserve of the firm on reconstitution, amount to be credited to....…………... Ans. Old partner's capital a/c. 4. Goodwill is a/an........... ………..asset Ans. Intangible. 5. At the time of admission of a partner in a firm, unrecorded asset will be .....…………. Ans. Credited to Revaluation a/c 6. Share of goodwill brought in by new partner in cash is called ...……………….. Ans. Premium 7. At the time of admission of a partner in a firm, unrecorded liability will be .....……………. Ans. Debited to Revaluation a/c. 8. On admission of a partner, goodwill brought in cash has to be credited to existing partners in ... …………………… Ans. Sacrificing ratio 9.....…………... is prepared to arrive at profit or loss on revaluation of assets and liabilities on reconstitution of a firm. Ans. Revaluation Account. 10. Sacrificing ratio is calculated on ..... ………………..of a partner. Ans. Admission 11. What are the different occasions(modes) in which reconstitution of a firm takes place? Ans. a. Change in profit sharing ratio b. Admission, retirement/death of a partner. 12. What are the 2 main rights acquired by a new (Incoming) partner? Ans. a. Right to share assets of the firm. b. Right to share profit/loss of the firm. 13 Write any 3 accounting adjustments on admission of a partner Ans. a. Capital of new partner. b. New profit sharing ratio and sacrificing ratio c. Treatment of goodwill 14 Write journal entry required to record capital brought in by new partner Ans. Cash/ Other assets a/c Dr. To, New partner's capital 15 What is Sacrificing Ratio? Ans. The ratio in which old partners agreed to sacrifice their share of profit in favour of incoming partner is called Sacrificing Ratio. Sacrificing Ratio = Old Ratio – New Ratio 16. What is goodwill? Ans; Goodwill is the value of reputation of a firm, in respect of profit expected in future over and above the normal profit. 17. What are the factors affecting(influencing) value of goodwill? a. Nature of business b. Efficiency of management c. Location d. Market കെ കേക്ക് കേക്ക് കേക്ക് കേക്ക് കേക്ക് കേക്ക് കേക്ക് കേക്ക് കേക്ക് കേക്ക് കേക്ക് കേക്ക് കേക്ക് കേക്ക് ക ത്താങ്ങ് *2019-20* പത്തനംതിട്ട ജില്ലാ പഞ്ചായത്ത്

18. What are the circumstances(occasions or need) for the valuation of goodwill? Ans. a. Change in profit sharing ratio. b. Admission/Retirement/Death of a partner. c. Dissolution

19 Write important 3 methods of valuation of goodwill. Ans. a. Average profit method b. Super profit method c. Capitalization method.

20 What is Average profit method of valuing goodwill? Ans. Goodwill is valued at agreed number of years purchase of average profit of past few years.

21. What is super profit method of valuing goodwill?

Ans. Goodwill is valued by multiplying super profit with agreed number of years' purchase. Super profit = Average profit – Normal profit

22 What is premium method of Goodwill?

Ans. The amount of premium brought in by new partner is shared by the existing partners in their sacrificing ratio is called premium method of goodwill.

23 Write the journal entry(treatment) for goodwill on admission of a partner under premium method? Ans. Cash a/c Dr To, Existing Partners Capital a/c

(Amount brought by new partner as premium be distributed among existing partners in their sacrificing ratio)

24. Write the journal entry(treatment) for goodwill on admission of a partner \when new partner does not brings his share of goodwill.

Ans. New partner's capital a/c Dr

To, Existing Partners Capital a/c

(New partner's share of premium be distributed among existing partners in their sacrificing ratio)

25 What is Revaluation Account?

Ans. Revaluation Account is a nominal account prepared to bring assets and liabilities of a firm to their true values and to find out profit or loss arising therefrom.

26. Jacob and Joy are partners sharing profit and loss in the ratio of 7:6. They admit Mathew into partnership, agreeing to share profit and loss in future ratio of 4 : 5 :4. Calculate Sacrificing Ratio of Jacob and Joy

Ans.

Sacrificing Ratio = Old ratio – New Ratio Jacob : Joy : Mathew Old ratio =  $7 : 6$ New Ratio =  $4 : 5 : 4$  $Jacob = 7 - 4 = 3$  13 13 13 Joy =  $6 - 5 = 1$  13 13 13 Sacrificing Ratio = 3:1

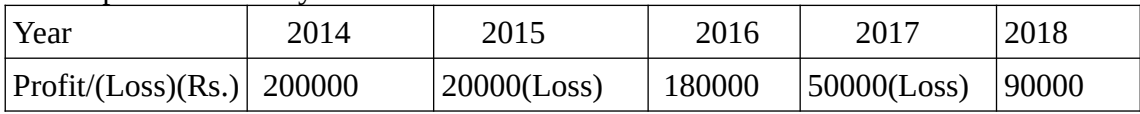

Calculate goodwill of the firm on the basis of 3 years purchase of 5 years average profit.

Ans. Goodwill = Average profit  $x$  3 years purchase Average profit =  $\frac{200000 - 20000 + 180000 - 50000 + 90000}{ }$  =  $\frac{400000}{ }$  = 800000  $5$  5 Goodwill =  $800000 \times 3 = 240000$ 

28. The profit for the 5 years of a firm are as follows

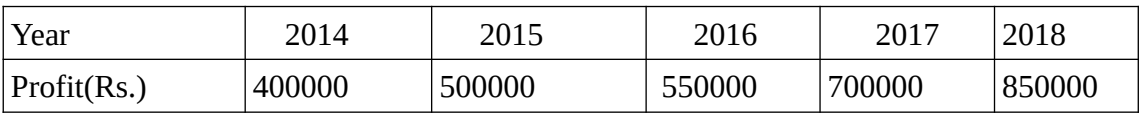

Capital employed in the firm on 31/12/2018 were Rs.5000000 Calculate goodwill of the firm on the basis of 3 years purchase of super profit of business, given that normal rate of return is 10%?

Ans. Goodwill = Super profit x 3 years purchase Average profit = 400000 + 500000 + 550000 + 700000 + 850000 5 and 2012 and 2013 and 2014 and 2014 and 2014 and 2014 and 2014 and 2014 and 2014 and 2014 and 2014 and 2014 Average profit =  $3000000 = 60000$  5 Super profit = Average profit – Normal profit Normal profit = Capital employed x Normal rate of return.  $= 5000000 \times 10\% = 500000$ 

Super profit = 600000 – 500000 = 100000 Goodwill = 100000 x 3 = 300000

29. A firm has earned average profit of Rs.50000 during last few years. Normal rate of return in similar business is 10%. Ascertain value of goodwill by capitalization of average method, given that value of net assets of business is Rs.410000

Ans.

Goodwill under capitalization method = Capitalized value of average profit - Net Assets Capitalized value of average profit  $=$  Average profit  $x = 100$ 

Normal rate of return 
$$
\frac{50000 \times 100}{10} = \frac{500000}{}
$$

 $Goodwill = 500000 - 410000 = 90000$ 

30. P and Q are partners sharing profits and losses in the ratio of 3:2. They admit R as a partner who pays Rs.250000 as capital and Rs.50000 as premium for goodwill. Show journal entries to record the above transactions.  $\Delta$ ns Journal

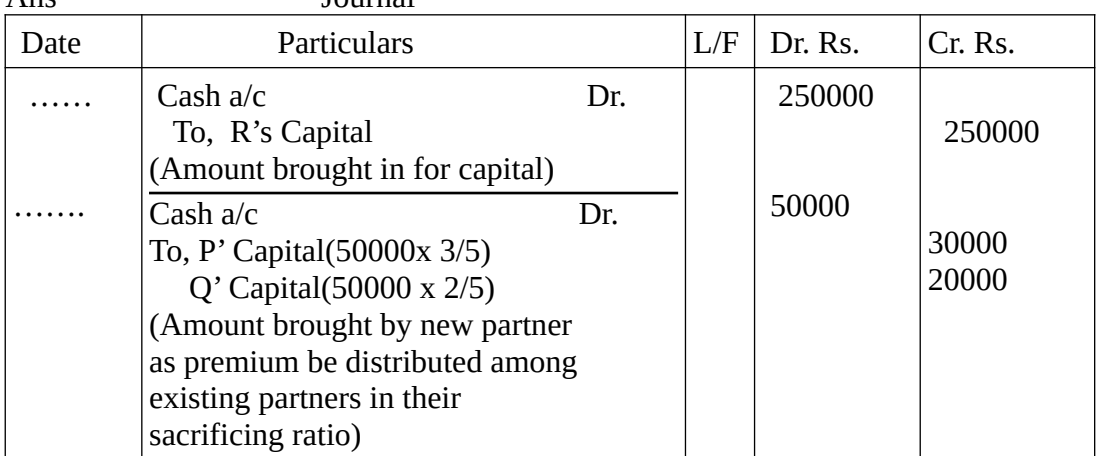

31. A and B are partners in a firm sharing profits in the ratio of 3:2. They admit C as a new partner for 1/6 share in profit. C brought Rs.60000 for his capital, but could not bring any amount for goodwill. The firm's goodwill on C's admission was valued at Rs.120000. Record necessary journal entries in the books of the firm

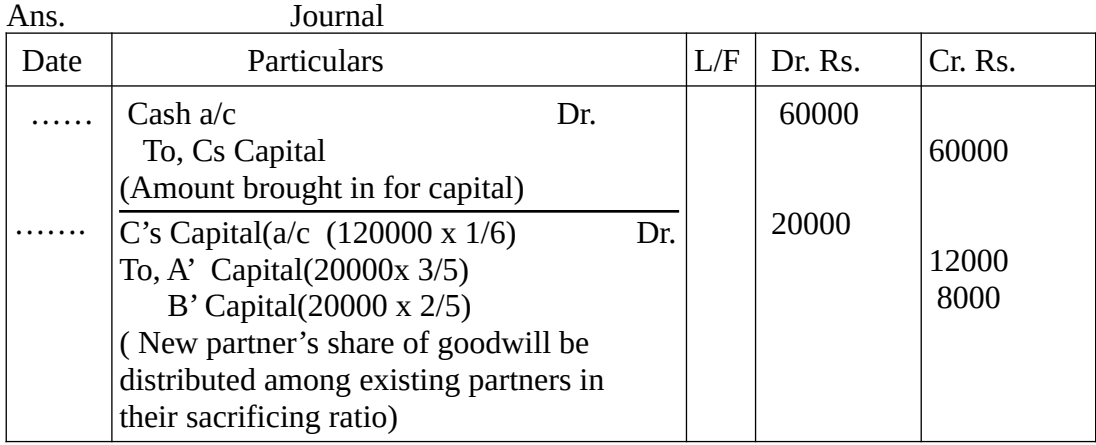

32. Complete the following journal in connection with reconstitution of partnership firm. Ans. Journal

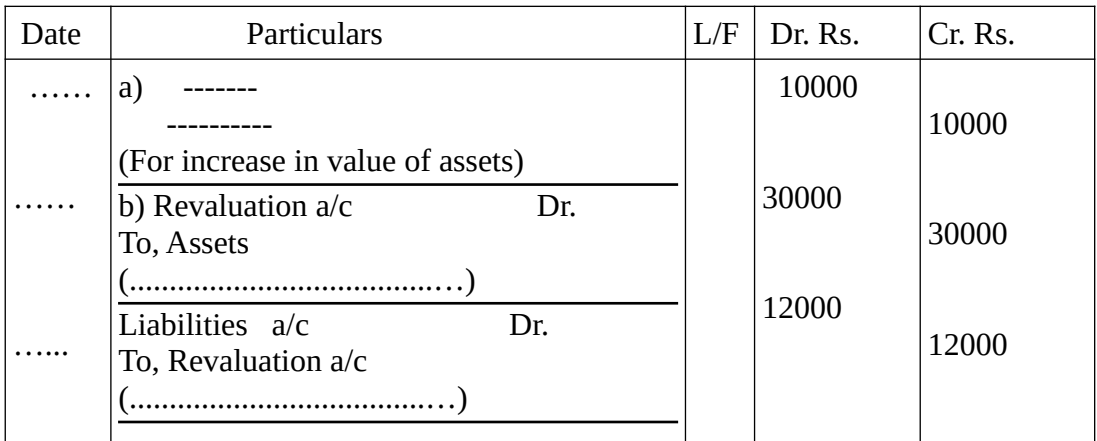

Ans. a)Asset A/c Dr b) For decrease in value of assets c) For decrease in liabilities. To, Revaluation

#### **CHAPTER – 4**

#### **RECONSTITUTION OF A PARTNERSHIP FIRM – RETIREMENT & DEATH OF A PARTNER**

1. Retiring partner's share of goodwill is debited to continuing partner's capital in ........ Ans. Gaining ratio.

2. Profit or loss on revaluation of assets and liabilities is shared in ......

Ans. Old ratio.

3. The amount due to retiring partner, if not paid immediately is transferred to .…………….

Ans. Loan account.

4. Gaining ratio is calculated on ...………….. of a partner.

Ans. Retirement

5. Amount due to deceased partner is transferred to ...………….

Ans. Executor's loan a/c .

6. On retirement of a partner, ..…………... is dissolved.

Ans. Partnership.

7. What is gaining ratio?

Ans. The ratio in which continuing partners decide to share the outgoing partner's share in profit is called gaining ratio.

Gaining Ratio = New Ratio – Old Ratio

8. Write the journal entry(treatment) for goodwill on retirement of a partner.

Ans. Continuing partner's capital a/c Dr

To, Retiring Partners Capital a/c

(Retiring partner's share of goodwill is adjusted to continuing partners in the gaining ratio) 9.. A, B, and C are partners sharing profit in the ratio of 3 : 2: 1. B retired from the firm. Find new ratio and gaining ratio.

Ans.  $A : B : C = 3:2:1$  B retired New ratio  $= 3:1$  Gaining Ratio = New Ratio – Old Ratio New Ratio  $= 3:1$  Old Ratio = 3:2:1  $A = 3 - 3 = 18 - 12 = 6$ 

$$
B = \frac{4}{1} - \frac{6}{1} = \frac{24}{6 - 4} = \frac{24}{24}
$$

4 6 24 24

Gaining Ratio =  $6: 2$  [3 x 2 = 6, 1 x 2 = 2] = 3 : 1.

10. P, Q, and R are partners sharing profits and losses in the ratio of 5:3:2. On R's retirement, P and Q decide to continue the firm in 5:3.They value goodwill of the firm at Rs.800000. Give journal entry in the books of the firm for treatment of goodwill

Ans. Gaining Ratio = New Ratio – Old Ratio, New Ratio = 5:3, Old Ratio = 5:3:2  $P = 5 - 5 = 50 - 40 = 10$ 

 8 10 80 80 Q = 3 - 3 = 30 – 24 = 6 Gaining ratio = 10: 6 8 10 80 80 കൈ-

ത്താങ്ങ് *2019-20,* പത്തനംതിട്ട ജില്ലാ പഞ്ചായത്ത്

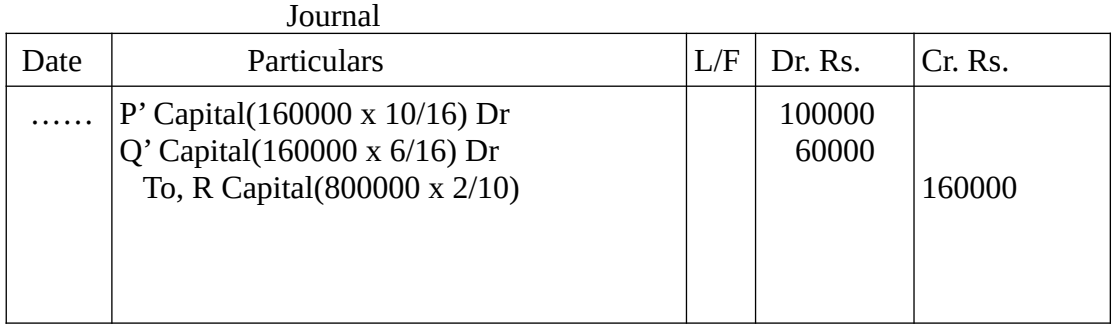

11. A, B, and C were partners in a firm. B retired from the firm on 01/01/2016.. Rs.120000 due to him. A and C promise to pay in three equal annual installments together with interest  $\omega$  10% p.a. Prepare B's Loan Account for the three years. Ans.

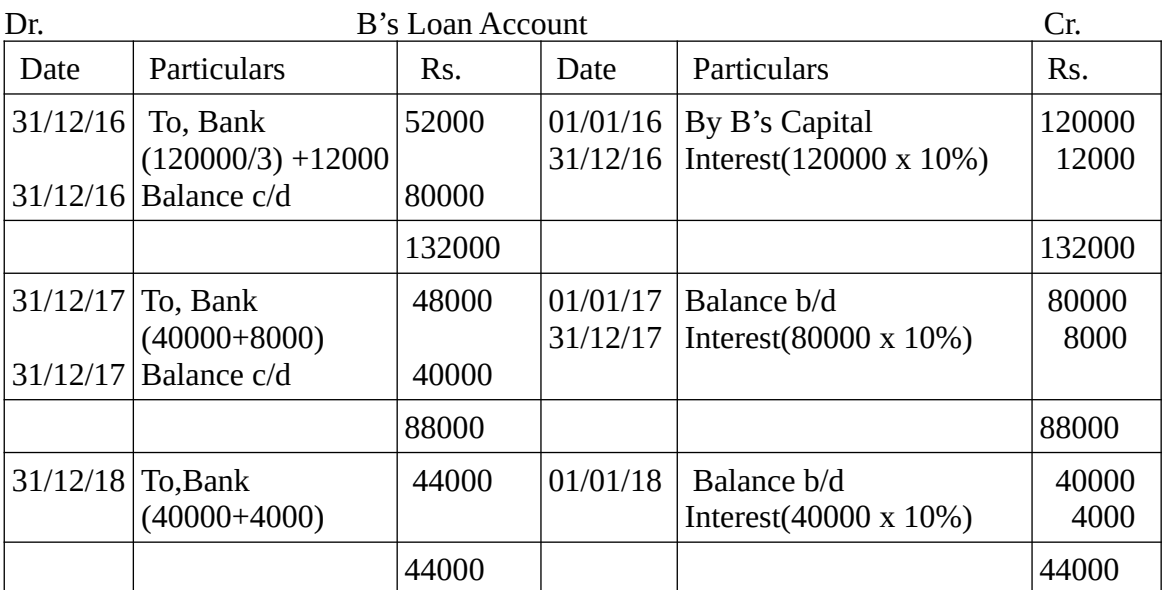

#### **CHAPTER – 5 DISSOLUTION OF PARTNERSHIP FIRM**

1. Dissolution of a firm leads to .......…………….

- Ans. Closure of business.
- 2. Realization account is closed by transfer of profit/loss to ....……………...
- Ans. Capital a/c

3. On the dissolution of a firm, ........ ……..will be paid first of all.

Ans. Creditor's liability.

4. Dissolution of partnership will not take place on the happening of ..............................

Ans. Dissolution of a firm.

5. Unrecorded assets when taken over by a partner are shown to ..…………….

Ans. Credit of Realization account.

6. On dissolution of the firm, partners capital accounts are closed through .......

Ans. Bank Account.

7. What is Dissolution of a Firm?

Ans. The dissolution of partnership between all partners of a firm is called Dissolution of a Firm.

8. What is a Realization Account.

Ans. Realization Account is prepared for closing accounts of assets and liabilities to find out profit or loss on realization of assets and payment of liabilities.

9. Differences between Revaluation Account and Realization Account?

Ans

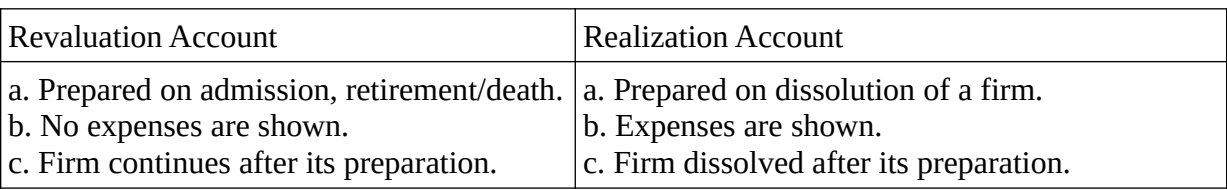

10. Differences between Dissolution of Partnership and Dissolution of Firm.

Ans.

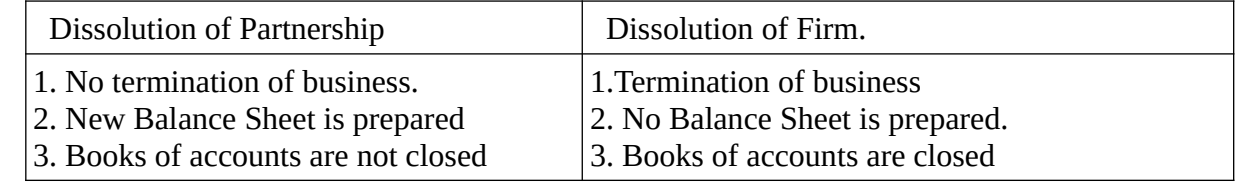

11. What journal entries would you pass for the following transactions on the dissolution of a firm after various assets (other than cash) and outside liabilities have been transferred to realization a/c? a. Bank loan Rs.30000 is paid.

b. Stock worth Rs.12000 is taken by partner "Y"

c. Partner "X" agrees to pay a creditor Rs.4000 due to him.

d. An asset unrecorded in the books of accounts realized Rs.3500

e. Profit on realization Rs. 90000 is to be distributed between "X" and "Y" in the ratio of 5:4.

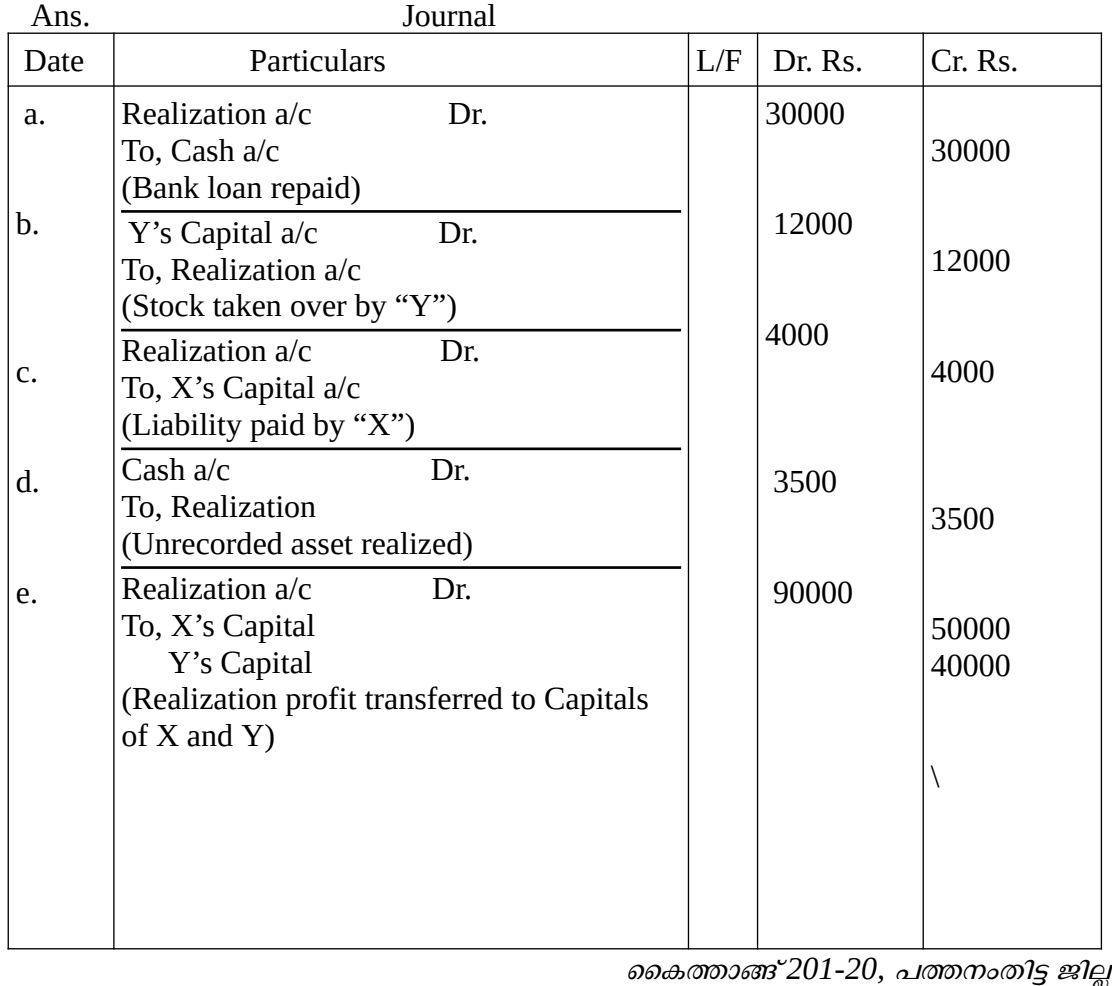

ത്താങ്ങ് *201-20,* പത്തനംതിട്ട ജില്ലാ പഞ്ചായത്ത്

## **ലാഭേ ച്ഛയില്ലാത്ത സ്ഥാപനങ്ങളുടെ കണക്കുകൾ**

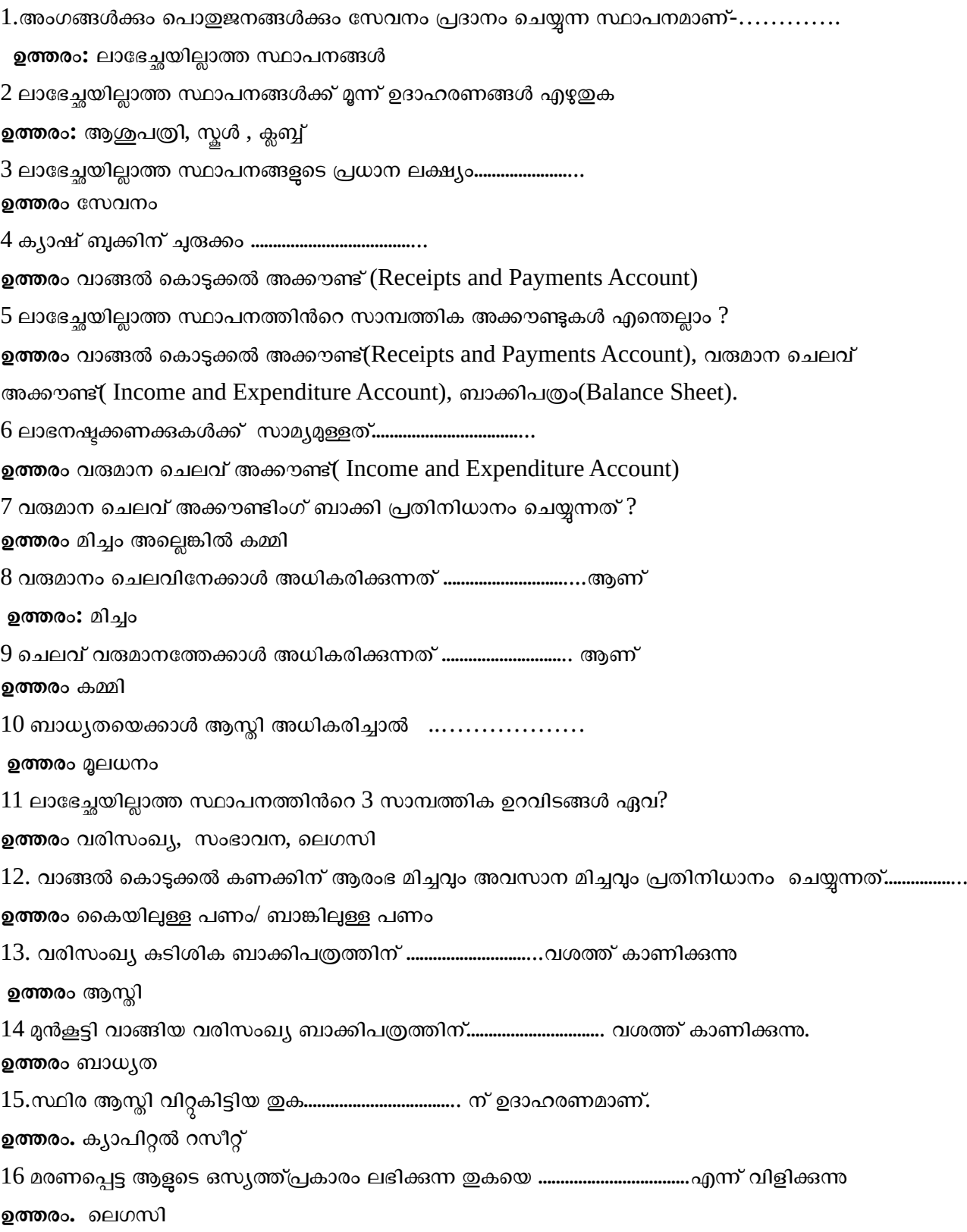

 $17.$ വരുമാന ഇനങ്ങളുടെയും മൂലധന ഇനങ്ങളുടെയും പട്ടിക ക്രമപ്പെടുത്തുക

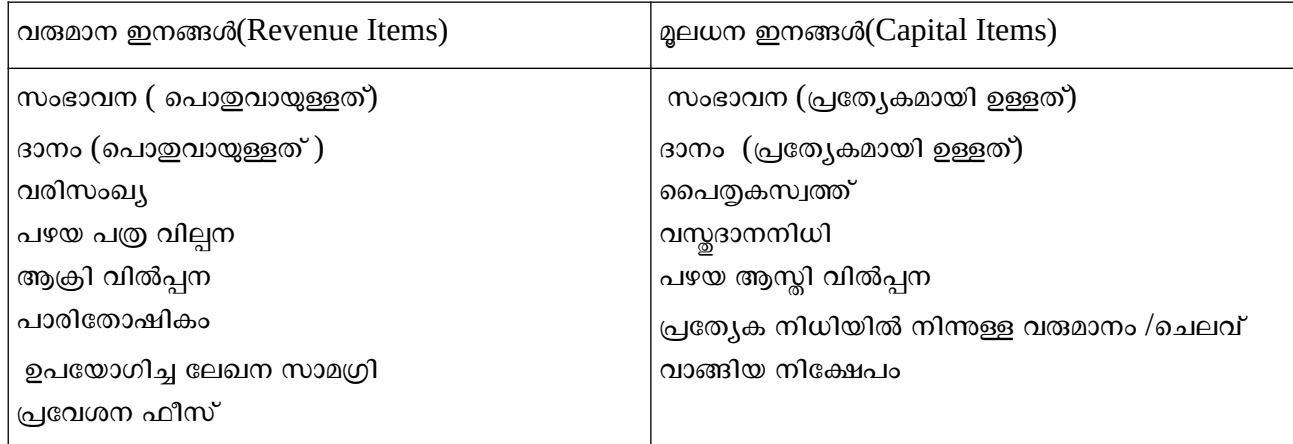

 $18$  കറിപ്പ് തയ്യാറാക്കക a. വരിസംഖ്യ b,പ്രവേശന ഫീസ് c. സംഭാവന d. പൈതൃകസ്വത്ത് e. ആജീവനാന്ത അംഗത്വഫീസ്

#### **ഉത്തരം.**

a. <u>വരിസംഖ്യ ആ</u>നകാലികമായി അംഗങ്ങളിൽ നിന്നുള്ള വരുമാനമാണ് വരിസംഖ്യ. വരുമാന ചെലവ് അക്കൗണ്ടിൽ ഇത് ക്രെഡിറ്റ് ചെയ്യന്ന

b,പ്രവേശന ഫീസ് അംഗങ്ങളുടെ പ്രവേശനത്തിൽ നിന്നുള്ള വരുമാനമാണ് പ്രവേശന ഫീസ്. വരുമാന ചെലവ് അക്കൗണ്ടിൽ ഇത് ക്രെഡിറ്റ് ചെയ്യന്ന

C<u>. സംഭാവന</u> സമ്മാനം വഴി സംഭാവന സ്വീകരിക്കന്ന. സംഭാവന ( പൊതുവായുള്ളത്)വരുമാന ചെല<mark>വ്</mark>

അക്കൗണ്ടിൽ ക്രെഡിറ്റ് ചെയ്യുന്നു. (നിർദ്ദിഷ്ട)പ്രത്യേകമായ സംഭാവന ബാലൻസ് ഷീറ്റിന്റെ ബാധ്യത ഭാഗത്ത് കാണിക്കുന്നു.

d. <u>പൈതുകസ്വത്ത് </u>മരണമടഞ്ഞ വ്യക്തിയുടെ ഒസ്യത്ത്പ്രകാരം ലെഗസി ലഭിക്കന്ന ഇത് ബാലൻസ് ഷീറ്റിരെ ബാധ്യത ഭാഗത്ത് കാണിക്കന്നു<mark>.</mark>

e. <u>ആജീവനാന്ത അംഗത്വഫീസ്</u> ഒരു അംഗം ജീവിതകാലം മുഴുവൻ അംഗമായിരിക്കന്നതിന് നൽകന്ന ഫീസ് ആണ് ഇത്.ഇത് ബാലൻസ് ഷീറ്റിന്റെ ബാധ്യത ഭാഗത്ത് കാണിക്കന്നു.

19. വരുമാന-ചെലവ് അക്കൗണ്ടും വാങ്ങൽ-കൊടുക്കൽ അക്കൗണ്ടും തമ്മിലുള്ള വ്യത്യാസങ്ങൾ ഏവ? **ഉത്തരം.** 

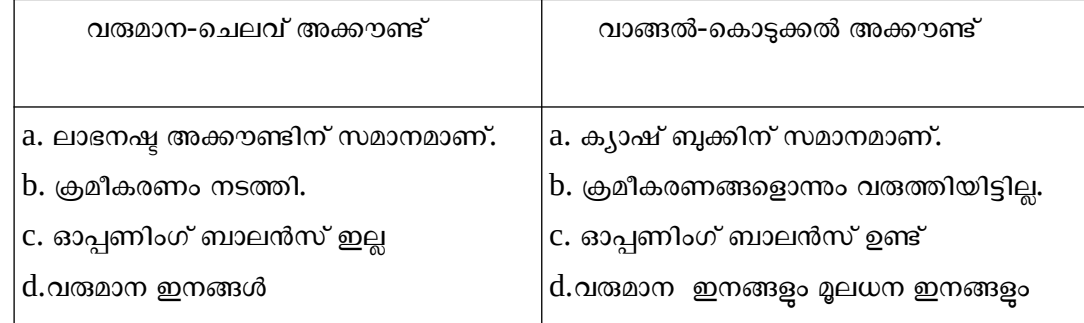

കെ കെ കെ കെ കെ കെ കെ കെ കെ കെ കെ കെ ക ത്താങ്ങ് *2019-20,* പത്തനംതിട്ട ജില്ലാ പഞ്ചായത്ത്

### 20. വരുമാന-ചെലവ് കണക്കം ലാഭനഷ്ട കണക്കം തമ്മിലുള്ള വ്യത്യാസങ്ങൾ ഏവ?

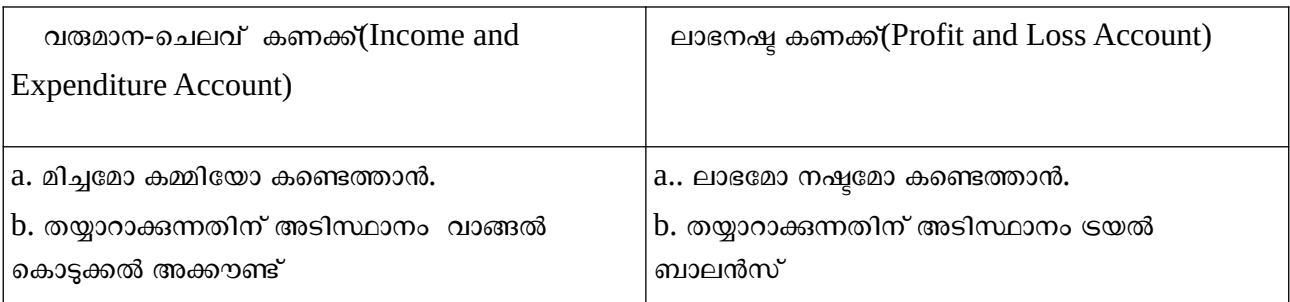

21. വാങ്ങൽ കൊടുക്കൽ അക്കൗണ്ടും ക്യാഷ് ബുക്കം തമ്മിലുള്ള വ്യത്യാസങ്ങൾ ഏവ?

#### **ഉത്തരം**

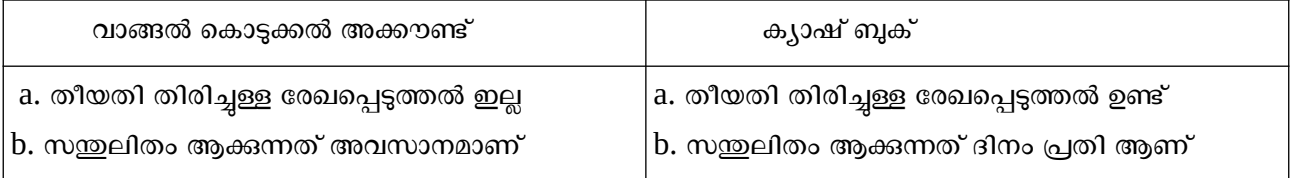

### 22. ലാഭേച്ഛയില്ലാത്ത സ്ഥാപനങ്ങളുടെ പ്രധാന സവിശേഷതകൾ ഏവ?

<mark>ഉത്തരം.</mark> a. സേവന ലക്ഷ്യം. b. ഫലം മിച്ചമോ കമ്മിയോ c. അംഗപദവി

23. വാണിജ്യ സ്ഥാപനങ്ങളം ലാഭേച്ചയില്ലാത്ത സ്ഥാപനങ്ങളം തമ്മിലുള്ള വ്യത്യാസങ്ങൾ ഏവ?

#### **ഉത്തരം.**

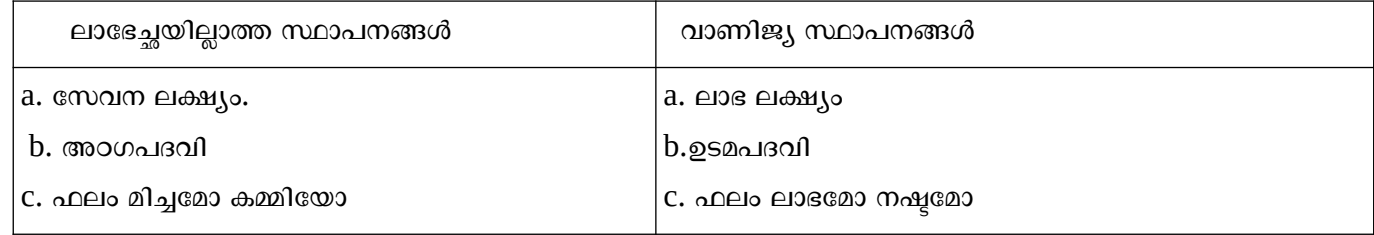

- 24. ഒരു ആശുപത്രിയിലെ വിവിധ വാങ്ങൽ കൊടുക്കൽ ഇനങ്ങൾ നിങ്ങൾക്ക് തന്നിരിക്ക<mark>ന്ന</mark> അവയിൽ നിന്ന് മൂലധന ഇനങ്ങളും വരുമാന ഇനങ്ങളും വേർതിരിക്കു-
- a, വിദഗ്ധ ഉപദേശക ഫീസ് b. ശമ്പളം നൽകൽ c. ഗതാഗത ചെലവ് d. മരുന്ന വാങ്ങൽ e. ശസ്തക്രിയ ഉപകരണങ്ങളുടെ വാങ്ങൽ f.ആരോഗ്യ പദ്ധതികളുടെ ആജീവനാന്ത വരിസംഖ്യ

#### **ഉത്തരം.**

മൂലധന ഇനങ്ങൾ - ശസ്തക്രിയ ഉപകരണങ്ങളുടെ വാങ്ങൽ , ആരോഗ്യ പദ്ധതികളുടെ

ആജീവനാന്ത വരിസംഖ്യ

വാങ്ങൽ കൊടുക്കൽ ഇനങ്ങൾ -. വിദഗ്ധ ഉപദേശക ഫീസ് ,ശമ്പളം നൽകൽ, ഗതാഗത ചെലവ് ,മരുന്നു വാങ്ങൽ

കെ കേരളത്തിൽ കേരളത്തിൽ കേരളത്തിൽ കേരളത്തിൽ കേരളത്തിൽ കേരളത്തിൽ കേരളത്തിൽ കേരളത്തിൽ കേരളത്തിൽ കേരളത്തിൽ കേരളത്തി ത്താങ്ങ് *2019-20,* പത്തനംതിട്ട ജില്ലാ പഞ്ചായത്ത്

#### **അദ്ധ്യായം 2**

#### **പങ്കാളിത്ത കണക്ക് - അിസ്ഥാന സങ്കൽപ്പങ്ങൾ**

1. പങ്കാളിത്തം എന്നാൽ എന്ത്?

<mark>ഉത്തരം.</mark>ആളുകൾ തമ്മിലുള്ള ബന്ധത്തിൽ മുഴുവൻ ആളുകളോ അവരിൽ കറച്ചു പേരോ കൈകാര്യം ചെയ്ത് ലാഭം പങ്കിടാൻ സമ്മതിക്കുകയും ചെയ്യുന്ന ബിസിനസ് ആണ് പങ്കാളിത്ത ബിസിനസ്

2. ഒരു പങ്കാളിത്തത്തിന് നാല് സ്വഭാവ സവിശേഷതകൾ എഴുഇക<mark>?</mark>

**ഉത്തരം.:** a. ചുരുങ്ങിയത് രണ്ടാളുകൾ

- b.പരിധിയില്ലാത്ത ബാധ്യത.
- C. വാക്കാലോ അല്ലെങ്കിൽ ലിഖിതമോ ആയ കരാർ
	- d. നിയമപരമായ ബിസിനസ്
- 3. ഒരു പങ്കാളിത്ത ബിസിനസ് രൂപീകരിക്കാൻ ആവശ്യമായ ചുരുങ്ങിയ എണ്ണം ആളുകൾ?

**ഉത്തരം.:** 2

4. ഒരു പങ്കാളിത്തം ബിസിനസ് സ്ഥാപനത്തിൽ പങ്കാളികളുടെ ബാധ്യത

**ഉത്തരം.:**പരിധിയില്ലാത്ത ബാധ്യത

5. എന്താണ് പങ്കാളിത്ത കരാർ?

<mark>ഉത്തരം.:</mark>പങ്കാളികൾ അംഗീകരിച്ച നിബന്ധനകളും വ്യവസ്ഥകളും ഉൾപ്പെടുന്ന പ്രമാണമാണ് പങ്കാളിത്തകരാർ

- 6. പങ്കാളിത്ത പ്രമാണത്തിലെ നാലു ഉള്ളടക്കങ്ങളുടെ പട്ടിക തയ്യാറാക്കുക.
- $\boldsymbol{p}$ **ത്തരം.:**a. സ്ഥാപനത്തിൻറെ പേര്
- b.പങ്കാളികളുടെ പേരുകളും വിലാസങ്ങളും
	- c. ബിസിനസിന്റെ പ്രധാന സ്ഥലം.
	- d. പങ്കാളിത്ത ദൈർഘ്യം

 $7$ . ഒരു പങ്കാളിത്ത കരാറിന്റെ അഭാവത്തിൽ പ്രയോഗിക്കേണ്ടത നിയമങ്ങൾ പ്രസ്താവിക്കക?

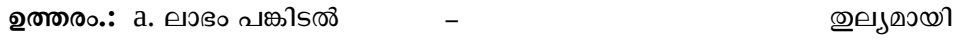

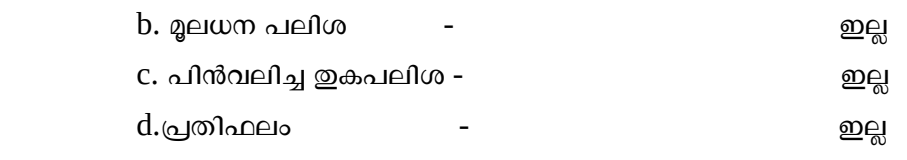

e.പങ്കാളിത്ത സ്ഥാപനത്തിന് നൽകിയ വായ്പയുടെ പലിശ - 6 %

8.പങ്കാളിത്ത കരാറിന്റെ അഭാവത്തിൽ പങ്കാളികൾ ലാഭവും നഷ്ടവും എപ്പോഴും ………… ….ആയി പങ്കിടുന്നു. **ഉത്തരം.:** തുല്യമായി

9. പങ്കാളിത്ത കരാറിന്റെ അഭാവത്തിൽ പങ്കാളികൾ നൽകിയ വായ്പയ്ക്ക് <mark>……………..പലി</mark>ശ ലഭിക്കവാൻ പങ്കാളികൾക്ക് അവകാശമുണ്ട്.

#### **ഉത്തരം.: 6%**

 $10\;$ പങ്കാളികളുടെ ശമ്പളം ................ അക്കൗണ്ടിൽ ഡെബിറ്റ് ചെയ്യുന്ന

<mark>ഉത്തരം.:</mark> ലാഭനഷ്ട വിനിയോഗിക്കാൻ അക്കൗണ്ട്

11. മൂലധന അക്കൗണ്ട് പരിപാലിക്കാനള്ള രണ്ട് രീതികൾ എഴുഇക

**ഉത്തരം.:** a. വ്യതിയാന മൂലധന രീതി b. സ്ഥിര മൂലധന രീതി.

12. വ്യതിയാന മൂലധന രീതിയിൽ സ്ഥിരം മൂലധന രീതിയും തമ്മിലുള്ള വ്യത്യാങ്ങൾ ഏവ?

**ഉത്തരം.:** 

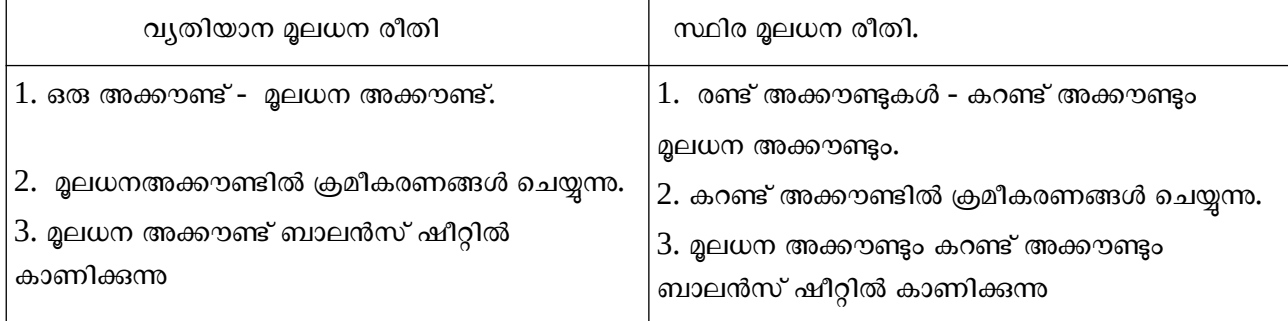

13. ലാഭനഷ്ട വിനിയോഗ അക്കൗണ്ട് എന്നാൽ എന്ത്

**ഉത്തരം.:** ലാഭനഷ്ട അക്കൗണ്ടിന്റെ ഇടർച്ചക്ക് ഒപ്പം ലാഭം എങ്ങനെ പങ്കാളികൾക്ക് വിതരണം ചെയ്യമെന്നതം അടങ്ങുന്നതാണ് ലാഭനഷ്ട വിനിയോഗ അക്കൗണ്ട്

#### **അദ്ധ്യായം - 3**

**ഒരു പങ്കാളിത്ത സ്ഥാപനത്തിൻടെ& പുനസംഘന - ഒരു പങ്കാളിയുടെ പ്രഭേ+ശനം**

1. നിലവിലുള്ള കരാറിൽ ഉണ്ടാകുന്ന ഏതൊരു മാറ്റവും ഒരു പങ്കാളിത്ത സ്ഥാപനത്തിന്റെ <mark>…………………</mark>..ലേക്ക് വഴിതെളിക്കുന്നു.

**ഉത്തരം** പുനസംഘടന

2. ……………….ന്റെ ഫലമായി പങ്കാളികളുടെ നിലവിലുള്ള കരാർ അവസാനിക്കുകയും പകരമായി പുതിയ ഒരു കരാർ ഉടലെടുക്കുകയും ചെയ്യുന്നു

**ഉത്തരം** പുനസംഘടന

 $3$ . ഒരു പങ്കാളിത്ത സ്ഥാപനത്തിൻറെ പുനസംഘടനയിൽ കരുതൽ ഇക ........  $\dots\dots\dots\dots$ അക്കൗണ്ടിലേക്ക് ക്രെഡിറ്റ് ചെയ്യന്ന

<mark>ഉത്തരം.</mark> പഴയ പങ്കാളികളുടെ മൃലധന അക്കൗണ്ടിലേക്ക്

4. ൽപ്പേര് ……………………...ആസ്തിയാണ്

**ഉത്തരം.** തൊട്ടറിയാൻ കഴിയാത്ത

5. ഒരു പുതിയ പങ്കാളി പങ്കാളിത്ത സ്ഥാപനത്തിലേക്ക് പ്രവേശിക്കുമ്പോൾ രേഖയിൽ ഉൾപ്പെടാത്ത ആസ്തി

…………………... പയ്യുന്നു

**ഉത്തരം.**പുനർമൂല്യ നിർണയ അക്കൗണ്ടിൽ ക്രെഡിറ്റ്

6. ഒരു പുതിയ പങ്കാളി പങ്കാളിത്ത സ്ഥാപനത്തിലേക്ക് സൽപ്പേരിനത്തിൽ കൊണ്ടുവരുന്ന ഇക................ പേരിലറിയപ്പെടുന്ന

**ഉത്തരം.** പ്രീമിയം

7. ഒരു പുതിയ പങ്കാളിയെ പങ്കാളിത്ത സ്ഥാപനത്തിലേക്ക് പ്രവേശിപ്പിക്കമ്പോൾ ഒരു ബിസിനസിന്റെ

അക്കൗണ്ടിൽ ഉൾപ്പെടാത്ത ബാധ്യത ……… ..……….ചെയ്യന്നു.

**ഉത്തരം.** പുനർ മൂല്യനിർണയ അക്കൗണ്ടിൽ(Revaluation Account) ഡെബിറ്റ് പയ്യുന്നു.

8. ഒരു പുതിയ പങ്കാളിയെ പങ്കാളിത്ത സ്ഥാപനത്തിലേക്ക് പ്രവേശിപ്പിക്കുമ്പാൾ പണമായി കൊണ്ടുവരുന്ന സൽപ്പേരിനത്തിനള്ള ഇക ..........................അനപാതത്തിൽ നിലവിലുള്ള പങ്കാളികളുടെ മൂലധന അക്കൗണ്ടിലേക്ക് ക്രെഡിറ്റ് പയ്യുന്നു.

**ഉത്തരം.** ത്യാഗ

9. ഒരു പങ്കാളിത്ത സ്ഥാപനത്തിന്റെ പുനസംഘടനയിൽ ആസ്തിയും ബാധ്യതയും പുനർമ്പ്വനിർണയം ചെയ്യുമ്പോൾ ലഭിക്കന്ന ലാഭം അല്ലെങ്കിൽ നഷ്ടം കണ്ടുപിടിക്കാൻ തയ്യാറാക്കന്ന അക്കൗണ്ടാണ് …….

**ഉത്തരം.** പുനർ മൂല്യനിർണയ അക്കൗണ്ട്

 $10$ . ഒരു പങ്കാളിയുടെ പ്രവേശന സമയത്ത് പങ്കാളിത്ത സ്ഥാപനത്തിൻറെ പുനസംഘടനയിലേക്ക്

- വഴിതെളിക്കുന്ന വ്യത്യസ്ത സാഹചര്യങ്ങൾ ഏവ?
- **ഉത്തരം.** a. ലാഭനഷ്ടം പങ്കിടൽ അനപാതത്തിലുള്ള മാറ്റം
	- b. ഒരു പങ്കാളിയുടെ പ്രവേശനം /*വിരമിക്കൽ* /മരണം
- $11$ . ഒരു പുതിയ പങ്കാളിക്ക് ലഭിക്കുന്ന രണ്ട് പ്രധാന അവകാശങ്ങൾ ഏവ $\mathop{?}$

**ഉത്തരം.** a. ആസ്തിയുടെപങ്ക് ലഭിക്കാനുള്ള അവകാശം

b. ലാഭനഷ്ടം പങ്കിടാനള്ള അവകാശം.

12. ഒരു പങ്കാളിയുടെ പ്രവേശന സമയത്ത് കൈകാര്യം ചെയ്യേണ്ടതായ മൂന്നു ക്രമീകരണങ്ങൾ എഴുഇക

**ഉത്തരം: a.** പുതിയ പങ്കാളിയുടെ മൂലധനം

- b. പുതിയ ലാഭനഷ്ട അനുപാതവും ത്യാഗ അനുപാതവും
- c. സൽപ്പേരിനത്തിലുള്ള ഇക കൈകാര്യം ചെയ്യൽ

13. ഒരു പങ്കാളിത്ത സ്ഥാപനത്തിലേക്ക് ഒരു പുതിയ പങ്കാളി മൂലധനം കൊണ്ടു വരുമ്പോഴുള്ള ജേണൽ എൻടി എഴുതുക?

**ഉത്തരം:** ക്യാഷ്/ആസ്തികൾ Dr

 $T$ o പുതിയ പങ്കാളിയുടെ മൂലധനം

14. ത്യാഗ അനുപാതം എന്നാൽ എന്ത്

**ഉത്തരം:** പുതിയ പങ്കാളിക്ക് വേണ്ടി നിലവിൽ ഉള്ള പങ്കാളികൾ വിട്ടുകൊടുക്കുന്ന ലാഭവിഹിത അനുപാതമാണ് ത്യാഗ അനുപാതം .

15. ൽപ്പേര് എന്നാൽ എന്ത്?

**ഉത്തരം:** സാധാരണ അല്ലെങ്കിൽ സാമാന്യ ലാഭത്തെകാൾ കൂടുതലായി ഭാവിയിൽ ലഭിക്കുമെന്ന പ്രതീക്ഷയിൽ വിലയിരുത്തുമ്പോൾ ലഭ്യമാകുന്ന തുക

 $16$ .സൽപ്പേരിനെ സ്വാധീനിക്കന്ന അല്ലെങ്കിൽ നിർണയിക്കുന്ന/ ബാധിക്കന്ന ഘടകങ്ങൾ ഏവ? **ഉത്തരം:** a. ബിസിനസിന്റെ സ്വഭാവം

- b. മാനേജ്മെൻറ് കാരൃക്ഷമത
	- c. സ്ഥാനം
	- d.വിപണിയുടെ അവസ്ഥ
- 17. സൽ പേരിലുള്ള മൂല്യം നിർണയിക്കന്ന വിവിധ സാഹചര്യങ്ങൾ ഏവ?
	- **ഉത്തരം:** a. ലാഭനഷ്ട പങ്കിടൽ അനുപാതം മാറുമ്പോൾ
		- $b.$  ഒരു പങ്കാളിയുടെ പ്രവേശനം/വിരമിക്കൽ /മരണം
		- c. സ്ഥാപനം പിരിച്ചുവിടുമ്പാൾ

കെ കെ കെ കെ കെ കെ കെ ക ത്താങ്ങ് *2019-20,* പത്തനംതിട്ട ജില്ലാ പഞ്ചായത്ത്

18. സൽപ്പേര് മൂല്യം നിർണയിക്കന്ന മൂന്നു പ്രധാന രീതികൾ എഴുഇക

**ഉത്തരം:** a. ശരാശരി ലാഭം രീതി

 $\mathbf b$ . അത്യസാധാരണമായ ലാഭം രീതി

c. മൂലധന വൽക്കരണ രീതി

19. സൽപ്പേര്മ്മല്യം നിർണയിക്കുന്നതിനുള്ള ശരാശരി ലാഭം രീതി എന്നാൽ എന്ത്?

**ഉത്തരം:** ഏതാനം വർഷങ്ങളിലെ മുൻകാല ശരാശരി ലാഭത്തിന്റെ സമ്മതിച്ചു ഉറപ്പിച്ച വാർഷിക എണ്ണം അനുരിച്ചുള്ള വാങ്ങൽ.

20. ൽപ്പേര് മൂല്യം നിർണയിക്കാനുള്ള അത്യാധാരണ രീതി എന്നാൽ എന്ത്?

**ഉത്തരം:**ലാഭത്തെ സമ്മതിച്ചു ഉറപ്പിച്ച നിശ്ചിത വർഷങ്ങളിലെ വാങ്ങൽ കൊണ്ട് ഗ<mark>ു</mark>ണിക്കന്നതാണ് ൽപ്പേര് മൂല്യം.

അത്യസാധാരണ ലാഭം-=ശരാശരി ലാഭം - സാമാന്യ ലാഭം

21. പ്രീമിയം രീതിയിലുള്ള ൽപ്പേര് എന്നാൽ എന്ത്

**ഉത്തരം:**പുതിയ പങ്കാളി കൊണ്ടുവരുന്ന പ്രീമിയം നിലവിലുള്ള പഴയ പങ്കാളികൾ ത്യാഗ അനപാതത്തിൽ പങ്കിട്ടെടുക്കുന്ന രീതിയാണ് പ്രീമിയം രീതി

22. ഒ<mark>രു പങ്കാളി വിരമിക്കമ്പോൾ സൽപ്പേരിനത്തിലുള്ള</mark> ഇക കൈകാര്യം ചെയ്യുന്ന ജേണൽ എൻട്രി

എഴുതുക

**ഉത്തരം:** ഇടരുന്ന പങ്കാളികളുടെ മൂലധന അക്കൗണ്ട് Dr

 $T$ o, വിരമിക്കുന്ന പങ്കാളിയുടെ മൂലധന അക്കൗണ്ട്

#### **അദ്ധ്യായം 4**

#### **പങ്കാളിത്ത സ്ഥാപനത്തി** ന്റെ **പുനസംഘന - ഒരു പങ്കാളിയുടെ +ിരമിക്കലും മരണവും**

 $1$ . വിരമിക്കന്ന പങ്കാളിയുടെ സൽപ്പേരിലുള്ള ഇകയുടെ പങ്ക് അവശേഷിക്കന്ന പങ്കാളികളുടെ മ<mark>ൂ</mark>ലധന അക്കൗണ്ടിൽ ഡെബിറ്റ് പയ്യുന്നത് ………………………….അനുപാതത്തിലാണ്

**ഉത്തരം:** ആർജ്ജിത അനുപാതം

2. ആസ്തിക<mark>ളും</mark> ബാധ്യതകളും പുനർനിർണയം ചെയ്യുമ്പോൾ ലഭിക്കന്ന ലാഭനഷ്ടം <mark>…………………………</mark>…. അനുപാതത്തിൽ വീതിക്കുന്നു

**ഉത്തരം:** പഴയ അനുപാതം

3. വിരമിച്ച പങ്കാളിക്ക് അർഹതപ്പെട്ട് നൽകാനള്ള ഇക വിരമിച്ചഉടൻ നൽകന്നില്ലെങ്കിൽ <mark>ആ</mark> ഇക ………………………………..അക്കൗണ്ടിലേക്ക് മാറ്റി ഇടും.

**ഉത്തരം:** വായ്പ അക്കൗണ്ട്

4. ആർജ്ജിത അനുപാതം -ണക്കുകൂട്ടുന്നത് ഒരു പങ്കാളിയുപ4 …………………………….മയത്താണ്

**ഉത്തരം:** വിരമിക്കൽ

5. മരണപ്പെട്ട പങ്കാളിക്ക് നൽകവാനള്ള ഇക <mark>……………………………</mark>.അക്കൗണ്ടിലേക്ക് മാറ്റി ഇട്ടം.

<mark>ഉത്തരം:</mark> അനന്തര അവകാശിയുടെ വായ്പാ അക്കൗണ്ടിലേക്ക്

6. ഒരു പങ്കാളിയുടെ വിരമിക്കൽ വേളയിൽ …………………………..പിരിച്ചുവിടുന്നു.

**ഉത്തരം:** പങ്കാളിത്തം

7. ആർജ്ജിത അനുപാതം എന്നാൽ എന്ത്?

**ഉത്തരം:** വിരമിച്ച പങ്കാളിക്ക് ലഭിച്ചുകൊണ്ടിരുന്ന ലാഭം അവശേഷിത പങ്കാളികൾ പങ്കിട്ടെടുക്കുന്ന അനുപാതം .

ആർജ്ജിത അനുപാതം = പുതിയ അനുപാതം - പഴയ അനുപാതം

8. വസൂലാക്കൽ അക്കൗണ്ട് എന്നാൽ എന്ത്

**ഉത്തരം:** ഒരു പങ്കാളിത്ത സ്ഥാപനം പിരിച്ചുവിടുമ്പോൾ എല്ലാ ആസ്തികളും വിൽക്കുകയും എല്ലാ ബാധ്യതകളും കൊടുക്കുകയും ചെയ്തതിൽ കൂടി ലഭിക്കന്ന ലാഭം/നഷ്ടം പങ്കിടുകയും ചെയ്യാനാണ് വസൂലാക്കൽ അക്കൗണ്ട് തയ്യാറാക്കുന്നത് .

#### **അദ്ധ്യായം 5**

#### **ഒരു പങ്കാളിത്ത സ്ഥാപനത്തി** ന്റെ **പിരിച്ചു+ിൽ**

1. ഒരു പങ്കാളിത്ത സ്ഥാപനത്തിന്റെ പിരിച്ചവിടൽ…………………………..വഴിതെളിക്കന്ന

**ഉത്തരം:** സ്ഥാപനത്തിന്റെ അ4ച്ചുപൂട്ടലിന്.

2. വസൂലാക്കൽ അക്കൗണ്ട് (Realization Account)അവസാനിപ്പിക്കമ്പോൾ ലഭിക്കന്ന ലാഭം/നഷ്ടം

………………...അക്കൗണ്ടിലേക്ക് മാറ്റിയിടുന്നു.

**ഉത്തരം:**മൂലധന അക്കൗണ്ട്

3. ഒരു സ്ഥാപനത്തിന്റെ പിരിച്ചുവിടൽ <mark>………………………</mark>.ആളുകൾക്ക് പ്രാഥമികമായി പണം നൽകന്ന<mark>.</mark>

<mark>ഉത്തരം:</mark> സ്ഥാപനത്തിന്റെ പുറമേയുള്ള

4.പങ്കാളിത്തത്തിന്റെ പിരിച്ചവിടൽ ………………………….ലേക്ക് വഴിതെളിക്കന്നു.

**ഉത്തരം:** സ്ഥാപനത്തിന്റെ പിരിച്ചുവി4ലിലേക്ക്.

5. രേഖയില്ലാത്ത ആസ്തി ഒരു പങ്കാളി ഏറ്റെടുക്കുമ്പാൾ ……………………..അക്കൗണ്ടിൽ എഴുതുന്നു.

**ഉത്തരം:**വസൂലാക്കൽ അക്കൗണ്ടിൽ ക്രെഡിറ്റ് കൈഡിൽ

6.പങ്കാളിത്ത സ്ഥാപനം പിരിച്ചവിടുമ്പോൾ പങ്കാളിയുടെ മൂലധന അക്കൗണ്ട് ………………………..അക്കൗണ്ടിൽ കൂടി അവസാനിപ്പിക്കുന്നു

**ഉത്തരം:**-്യാഷ്/ബാങ്ക്

7. സ്ഥാപനം പിരിച്ചുവി4ൽ എന്നാൽ എന്ത്?

**ഉത്തരം:** ഒരു പങ്കാളിത്ത സ്ഥാപനത്തിലെ എല്ലാ പങ്കാളികളും തമ്മിലുള്ള പങ്കാളിത്തം അവസാനിപ്പിക്കുന്നതിന് സ്ഥാപനം പിരിച്ചവിടൽ എന്ന വിളിക്കുന്നു

8. പുനർ മൂല്യനിർണയ അക്കൗണ്ടും വസൂലാക്കൽ അക്കൗണ്ടും തമ്മിലുള്ള വ്യത്യാങ്ങൾ ഏവ

**ഉത്തരം:**

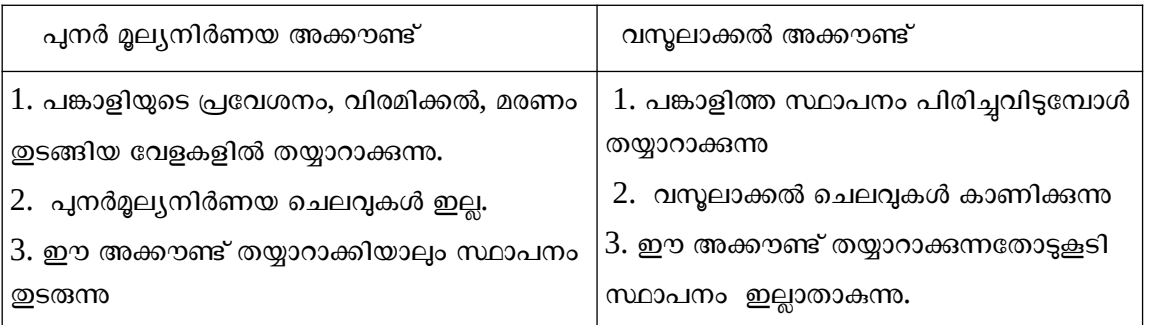

കെ കേക്ക് കേക്ക് കേക്ക് കേക്ക് കേക്ക് കേക്ക് കേക്ക് കേക്ക് കേക്ക് കേക്ക് കേക്ക് കേക്ക് കേക്ക് കേക്ക് കേക്ക് കേ<br>കേക്ക് കേക്ക് കേക്ക് കേക്ക് കേക്ക് കേക്ക് കേക്ക് കേക്ക് കേക്ക് കേക്ക് കേക്ക് കേക്ക് കേക്ക് കേക്ക് കേക്ക് കേക്ക ത്താങ്ങ് *2019-20,* പത്തനംതിട്ട ജില്ലാ പഞ്ചായത്ത്

### 22 *PART - A ACCOUNTING/ PART – B COMPUTERISED ACCOUNTIN*G

9 പങ്കാളിത്തം പിരിച്ചു വിടുന്നതും സ്ഥാപനം പിരിച്ചുവിടുന്നതും തമ്മിലുള്ള വ്യത്യാങ്ങൾ ഏവ?

#### **ഉത്തരം:**

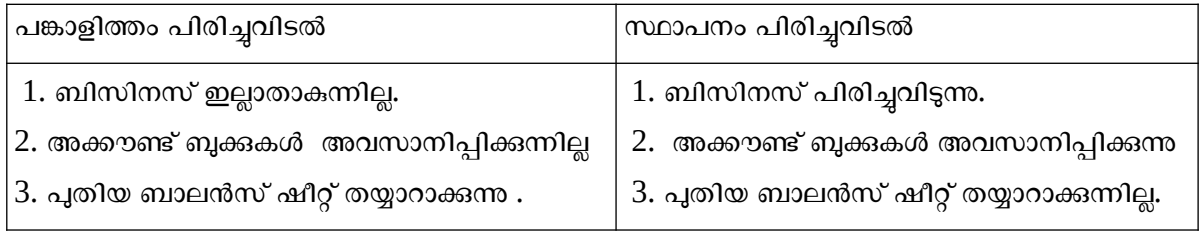

========== x==========x==============x================x============

\

#### C**hapter-1 Overview of Computerised Accounting System**

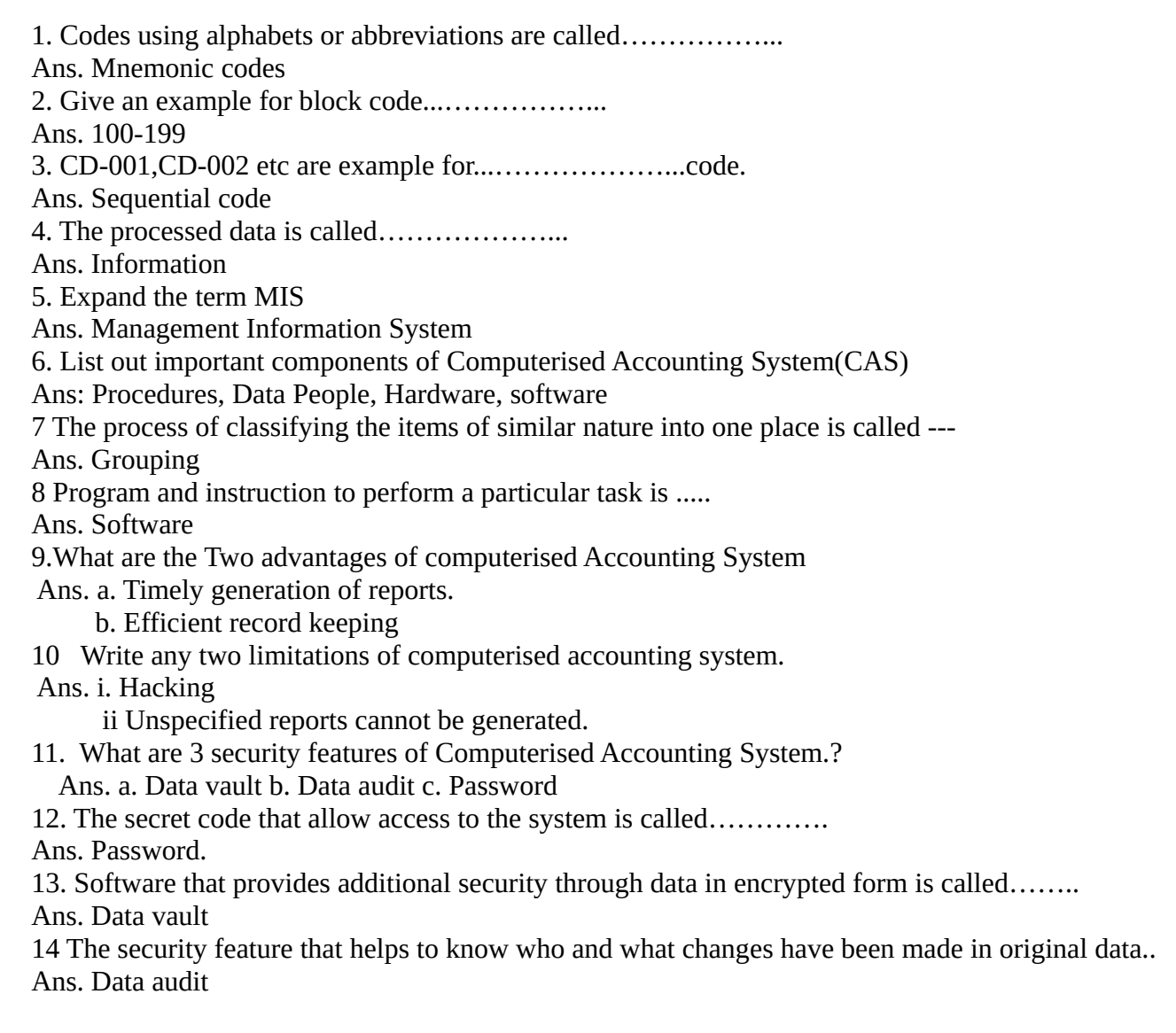

കൈ-ത്താങ്ങ് *2019-20,* പത്തനംതിട്ട ജില്ലാ പഞ്ചായത്ത്

#### **Chapter-2 Spreadsheet**

1.A spread sheet file is known as ------ Ans.Workbook 2. Pre-defined formulae in spreadsheets are called ------ Ans. Function 3. The intersection of rows and columns in a worksheet is called------- Ans. Cell 4. The cell reference of 4th column and 1st row is------- Ans. D1 5. In cell address E7,E represents----- Ans. 5th column 6. A group of adjacent cells that forms a rectangular area is called---- Ans. Range 7. By default,"labels" entered in a spreadsheet have------alignment Ans. Left 8. By default,"numbers" or "Value" entered in a spreadsheet have------alignment. Ans. Right 9. Write 3 examples for Mathematical function Ans.SUM,SUMIF,ROUND 10. Give 3 examples for Logical Function Ans.IF,AND,OR 11. Write any 3 examples for Financial Function Ans.PV,FV,PMT 12. Write Syntax of IF Function =IF(Test,Then\_Value, Otherwise\_Value) 13. Give Syntax of PMT Ans. =PMT(Rate,NPER,PV,FV,Type) 14. Give an example for 'Statistical Function' Ans. COUNT,COUNTA,COUNTIF 15. SUMIF( ) is an example for…………..Function. Ans. Mathematical Function 16. Syntax of PMT is=PMT(Rate,NPER,PV,FV,Type),here NPER stands for Ans.Total number of payment periods for the life time of the loan. 17. What are 2 uses of Pivot Table? Ans.a.Pivot Table provides improved readability. b. It extracts significant from large data set 18. AND function comes under ……………….function. Ans. Logical. 19. Write 2 examples for Spreadsheets Ans. i. LibreOffice Calc ii. MS Excel 20. The function which counts the number of cells which contain any value………... Ans. COUNTA( ) 21. By default, the number of worksheets in a workbook of LibreOffice Calc………... Ans.One 22. What is Absolute cell reference? Ans.When a formula or function is copied and pasted to other cells, the cell references in the formula function do not change. E.g \$C\$3.

കെ കേക്ക് കേക്ക് കേക്ക് കേക്ക് കേക്ക് കേക്ക് കേക്ക് കേക്ക് കേക്ക് കേക്ക് കേക്ക് കേക്ക് കേക്ക് കേക്ക് ക ത്താങ്ങ് *2019-20,* പത്തനംതിട്ട ജില്ലാ പഞ്ചായത്ത് 23. Write any 4 uses of Spreadsheet

- Ans.a. It provides functions to create formulae
- b. Data can be presented in charts or diagram
- c. Used to store, arrange and filter data.

d. Criteria based separation of data.

#### **Chapter-3 Use of Spreadsheet in Business Application**

1.Write the Syntax of SLN

Ans. = SLN(Cost,Salvage,lif

2. Write the usage of DB Function

 Ans. DB Function is used for calculating Depreciation under Diminishing Balance(Declining Balance) method.

3. Write the syntax of DB

Ans. =DB(Cost,Salvage, Life, Period, Months)

4. How to calculate Basic Pay Earned (BPE)?.

 Ans. Basic Pay calculated with reference to Number of Effective Days Present(NOEDP) during the month and Number of Days in a Month(NODM).

#### **Chapter-4 Graphs and Chart for Business Data**

1. What is Legend?

Ans. Identifier of a piece of information shown in chart.

2.What are Elements of charts?

 Ans. Chart area, Plot area, X, Y, Z- axis, Axis Titles, Data series, Data point, Legend, Data series 3. Write any two advantages of charts

- Ans. a) Visually appealing
- b) Easy to read the data
- 4 Write steps for creating a chart

a. Open LibreOffice Calc. b. Data entry, c. Data selection d. Plotting the chart.

5. What are different types of charts?

Ans. a. Column chart, b. Line chart, c. Pie chart, d. Bar chart.

#### **Chpter-5 Accounting Software Package-GNU Khata**

- 1. Write the short Key(Function Key ) for Purchase Voucher Ans. F7.
- 2. Write the path to display P&L Account Report---Profit and Loss Account----Set the date ---View
- 3. What is Proprietary software? Give an example? Ans. Users have to pay and cannot make any change. E.g: Tally
- 4. What is FOSS?
- Ans. Free and Open Source Software
- 5. Give an examples for Accounting Software Packages Ans. Tally, GNU Khata
- 6. Write the sub groups of current assets
- Ans. Bank, Cash, Inventory, Loans and Advances, Sundry Debtors.
- 7. What are total Predefined Account Groups in GNU Khata?
- Ans. 13.(Balance Sheet Account Group 9, Profit and Loss Account Group 4)
- 8. What are Profit and Loss Account Groups?

Ans. Direct Income, Direct Expense, Indirect Income, Indirect Expense

9. In GNU Khata 'Purchase Account' is created under the group....…………… Ans. Direct Expense. 10 What is the use of Sales Voucher? Ans. Cash and credit sale of goods. 11. What is the use of 'Receipt Voucher'? Ans.To record all receipts of cash and cheque 12. What are vouchers in GNU Khata? Ans. Receipts, Payment, Sales, Purchase, Contra, Journal, Sales Return, Purchase Return. 13. Is it possible to create ledger accoun**t** during voucher entry? How? Ans. Yes, through 'Add Account menu. 14. Write the steps to create Ledger Ans. Master-- Create Account---Select Group---Sub Group---Enter the Account name--- Save. \15. Machinery Purchased from Joy Ltd for Rs.8000 on credit recorded through .......... Voucher? Ans. Journal (F9) 16.Bank Reconstitution Statement is available in .……………...menu. Ans. Master Menu. 17. Prepaid Expenses account is created .....……………..group. Ans. Current Assets(Group) Loans & Advances (Sub-group) 18. Sold goods to Mohan, here Mohan Account is created under...…..Group and......Sub group. Ans. Current Assets(Group), Sundry Debtors(Sub-group) 19. Which voucher is used to make rectification entries? Ans. Journal(F9). 20. Is it possible edit an Account? How? Ans. Yes, Master menu 22. Write the step to delete ledger account Ans. Master – Edit Account---Select Ledger---Delete 23. List out a transaction recorded through 'Journal Voucher' Ans. Wages outstanding 24. Purchased goods and paid by cheque recorded through .…………...voucher? Ans. Payment (F5) 25. What is the use of Debit Note Voucher in GNU Khata? Ans. Reduction in amount payable to suppliers.  **Chapter-6 Database Management System** 1. Expand the term DBMS Ans. Database Management System 2. What are components of Database Management System(DBMS)? Ans. Tables, Queries, Forms, Reports 3. Give an example for 'Entity' and 'Attributes' Ans. Entity: Student, Attribute: StudentName 4. Expand the term SQL Ans. Structured Query Language. 5.What is Primary key(Key field)? Ans.The common fields used in a relationship between tables 6. What is the data type of 'Students ID'? As. Text 7. Write the steps to create Table Ans. a. Click on Table component in the panel. b. Click on 'Create Table in Design view. OR. Insert---Table Design 8. What is Query? Ans. An enquiry sent to a database to bring together data from different tables. കെ കേക്ക് കേക്ക് കേക്ക് കേക്ക് കേക്ക് കേക്ക് കേക്ക് കേക്ക് കേക്ക് കേക്ക് കേക്ക് കേക്ക് കേക്ക് കേക്ക് ക ത്താങ്ങ് *2019-20,* പത്തനംതിട്ട ജില്ലാ പഞ്ചായത്ത്

9. What are types of Report?

Ans. Static and Dynamic

10.What is Relationship?

Ans. Relationship between tables are made through primary keys and provides linkage on principle of equality.

11. What is normalisation?

 Ans. Avoiding duplication of information is achieved by breaking up of information into separate related tables.

12.Give an example for Desktop database

Ans. LibreOffice Base

13. Give an example for Server database Ans. MySQL Server. 14. A column of the table in LibreOffice base is called ........................

Ans. Field/Attribute

15. A Query is run from the.....………………..menu

Ans. Design View

16. A column of the table in LibreOffice base is called .……………...

Ans. Record/Tuple

17. The existence of data in a primary key field is.……………….

Ans. Required and must be unique.

18. The key uniquely identifies each record is..…………….

Ans. Primary Key.

19. .…………... are used to store data in the database.

Ans. Tables.

20. A.………... enables to view data from a table based on a specific criterion.

Ans. Query.

21. In 'One to Many' relationship, the table in 'One' side is called ….. and 'Many' is called .……. Ans. Parent, Child.

22. Each row of a relation in DBMS is ....

Ans Tuple.

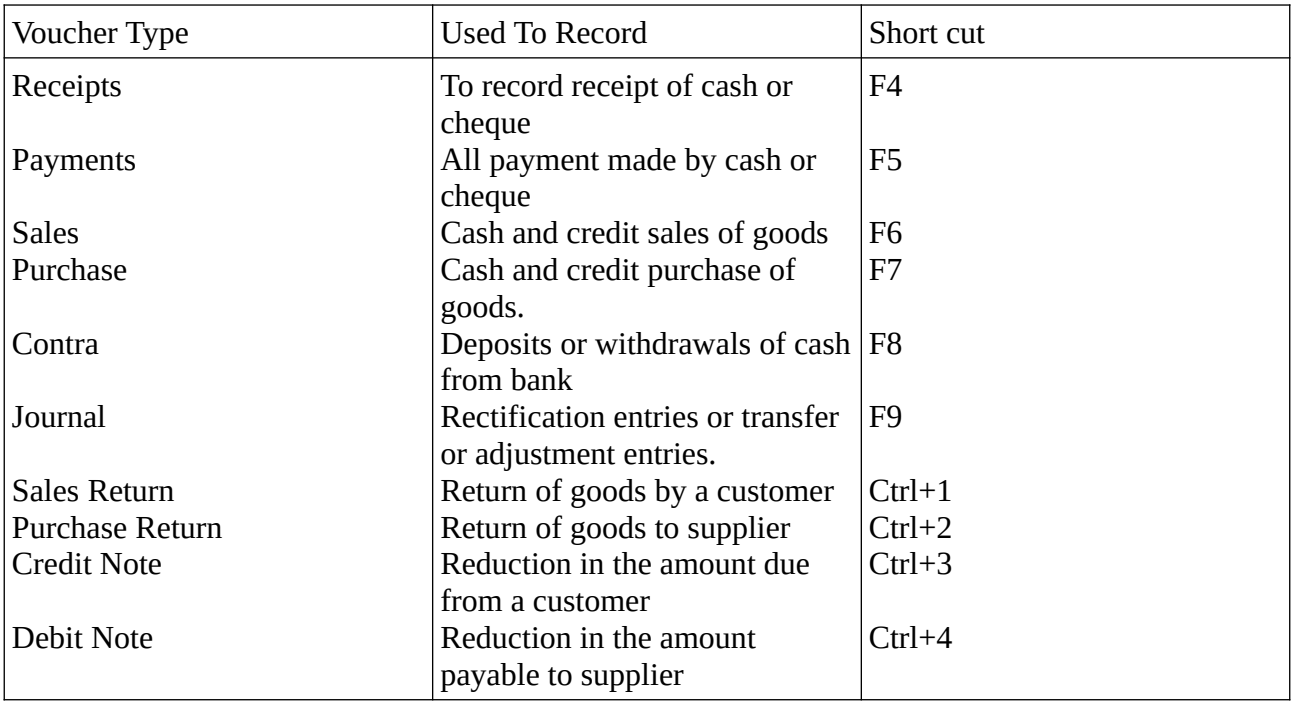

Prepared by;

 DR. MATHEW THOMAS ASOKAN KUMAR N.G SIBU J JACOB

## **Members in the District Resource Group, who prepared the "KAITHANG" study materials**

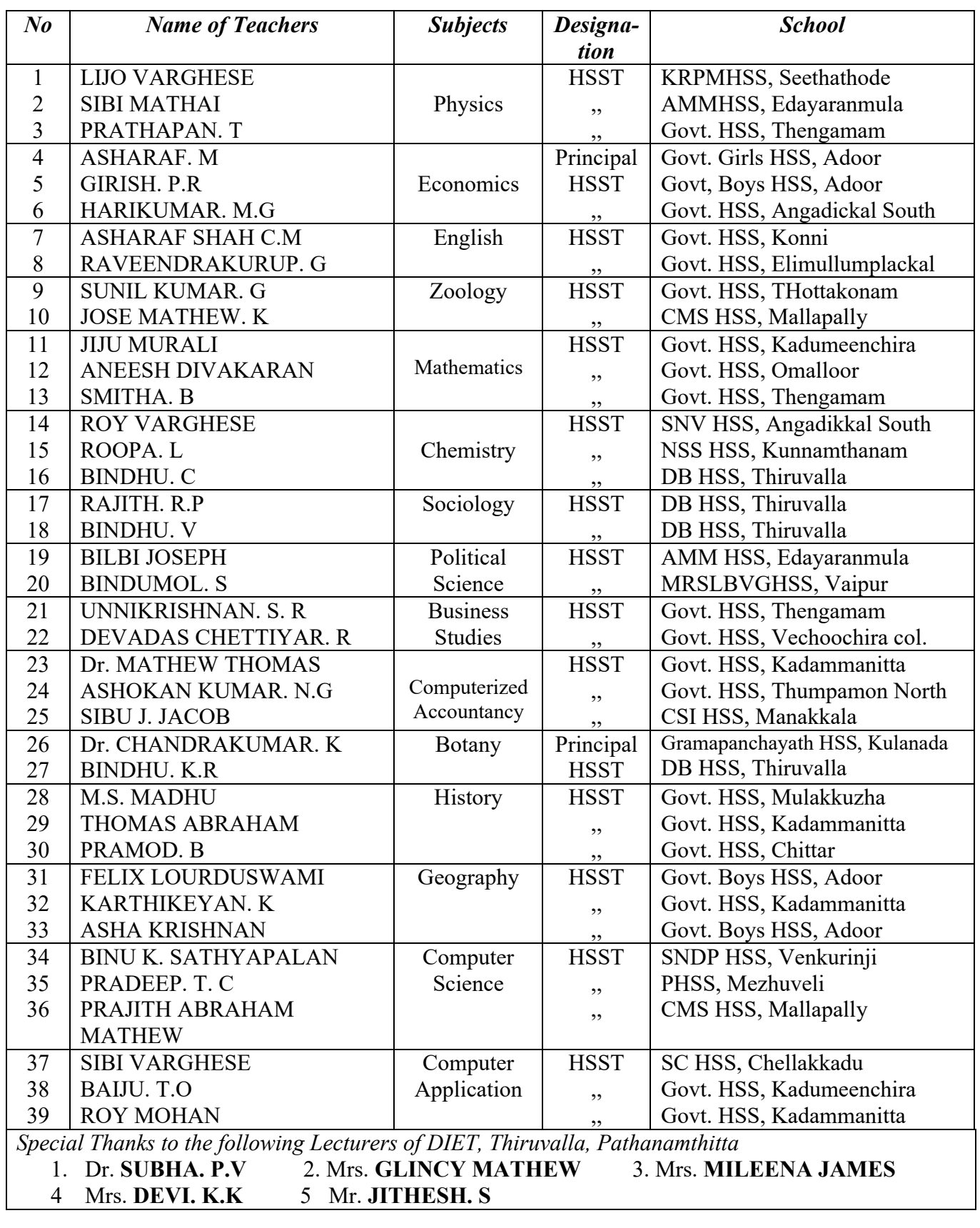

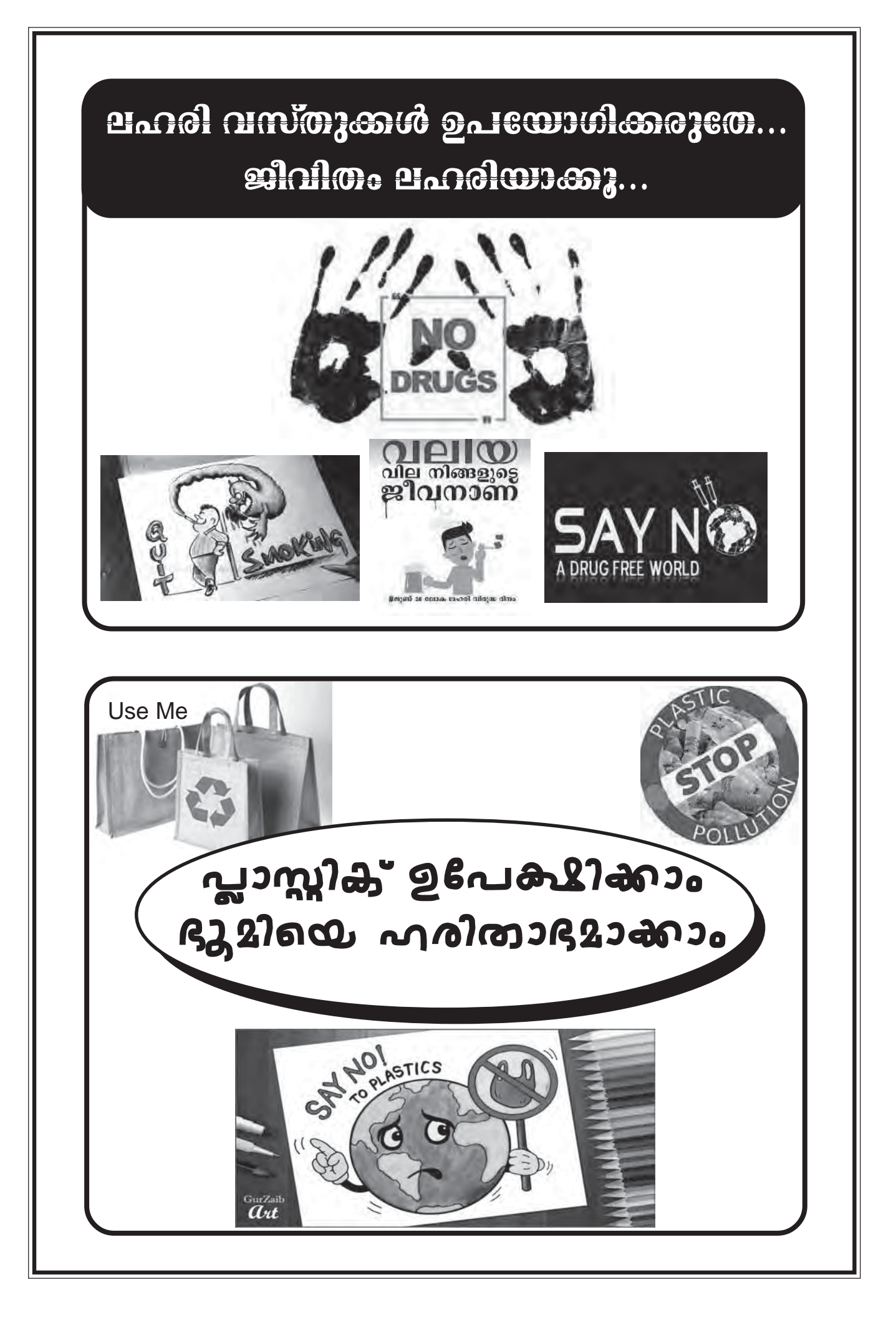